# **Vögel beobachten in Süddeutschland**

empfohlen vom

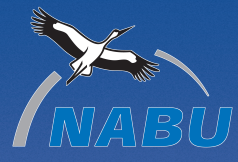

**Wagner Moning**

**Die besten Beobachtungsgebiete zwischen Mosel und Watzmann**

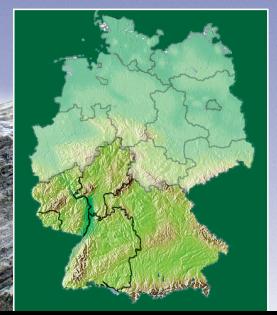

**COSMOS** 

# Vögel beobachten in Süddeutschland

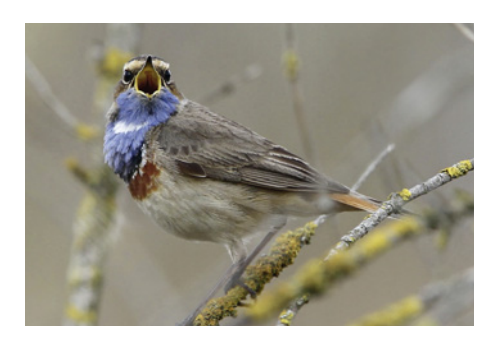

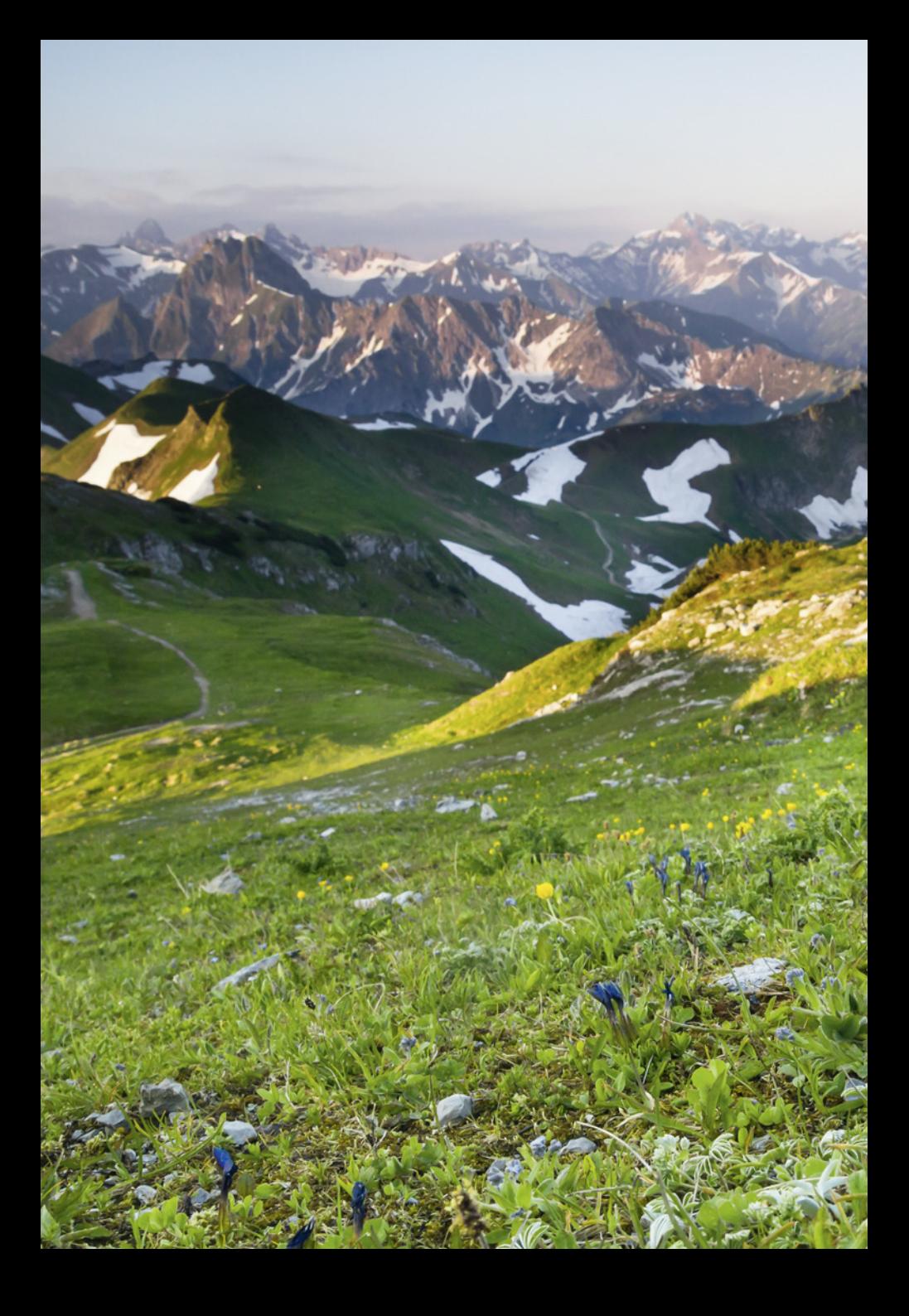

Christian Wagner Christoph Moning

# Vögel beobachten in Süddeutschland

Die besten Beobachtungsgebiete zwischen Mosel und Watzmann

**KOSMOS** 

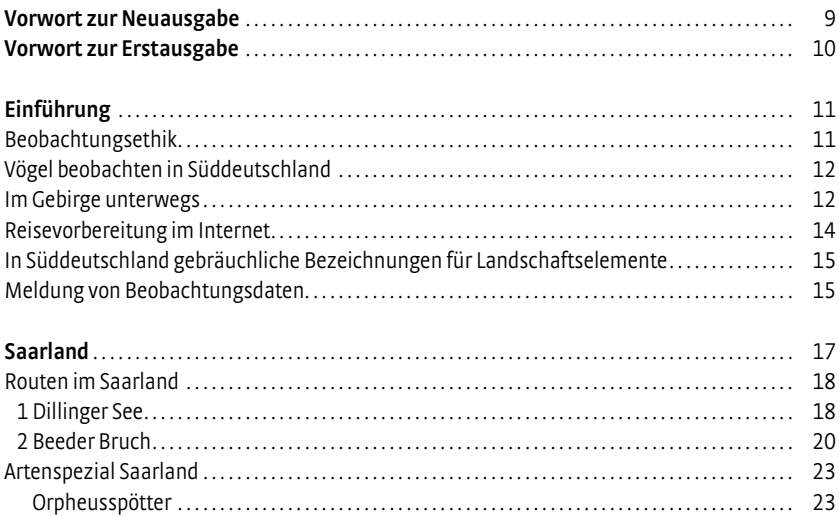

Die Zaunammer hat ihr deutschlandweit größtes Vorkommen in Rheinland-Pfalz. Foto: M. Schäf

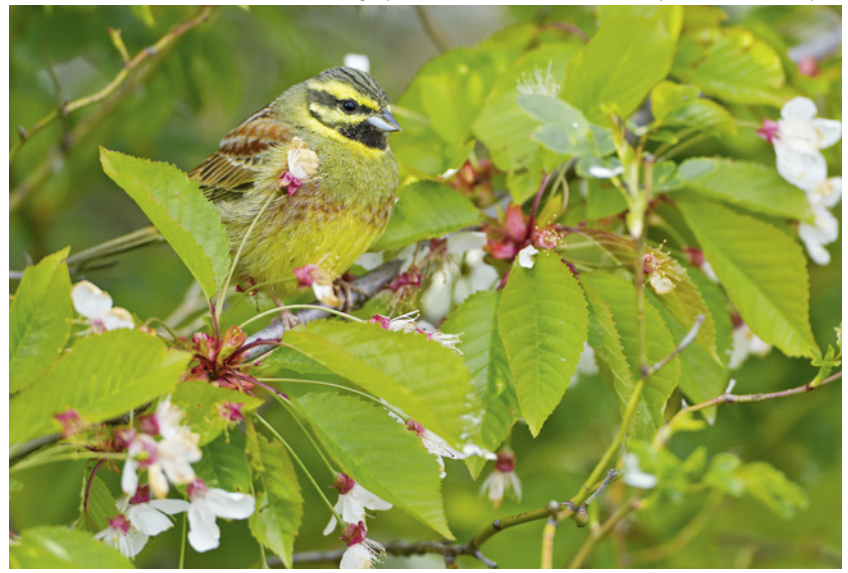

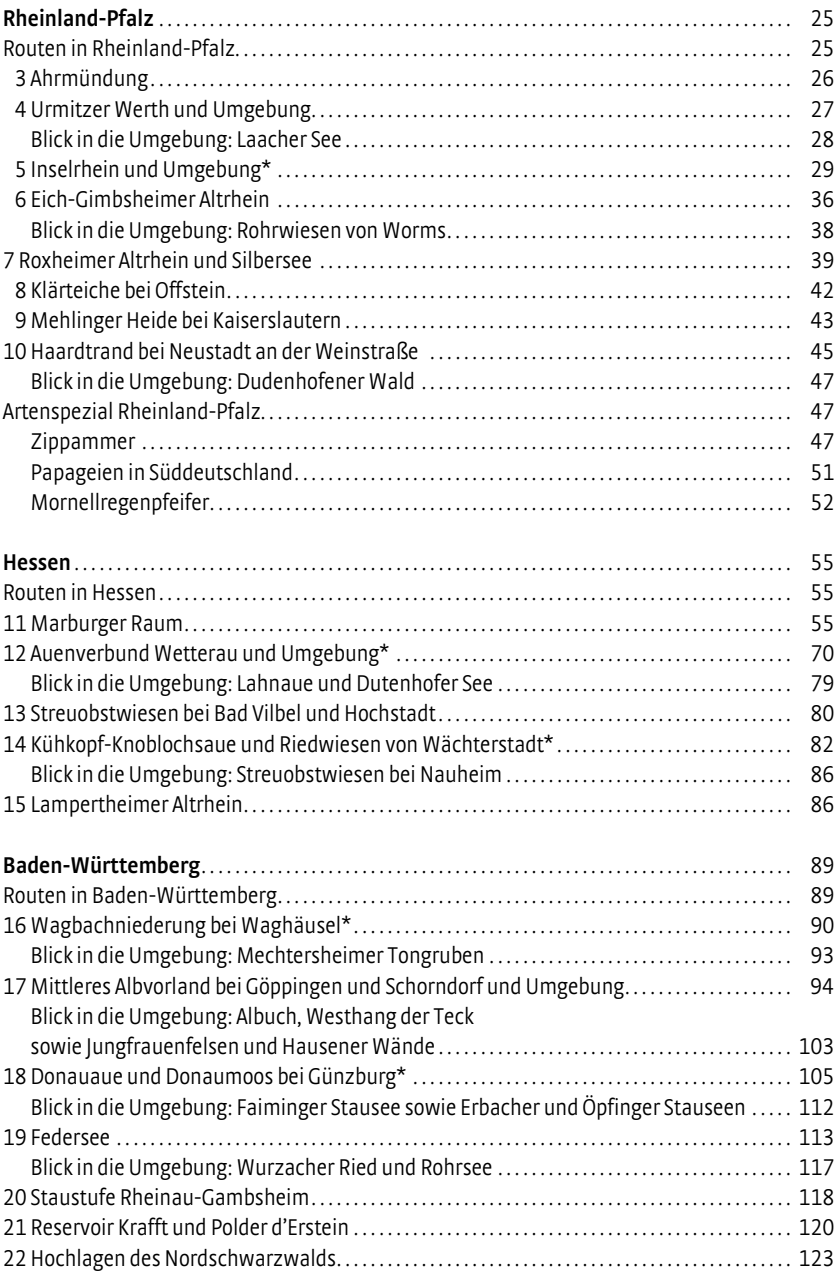

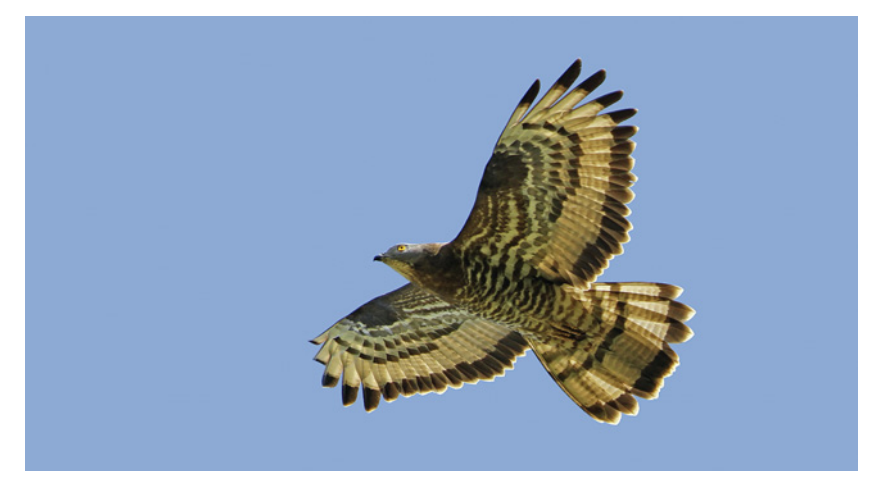

In Süddeutschland weit verbreitet: Der Wespenbussard.

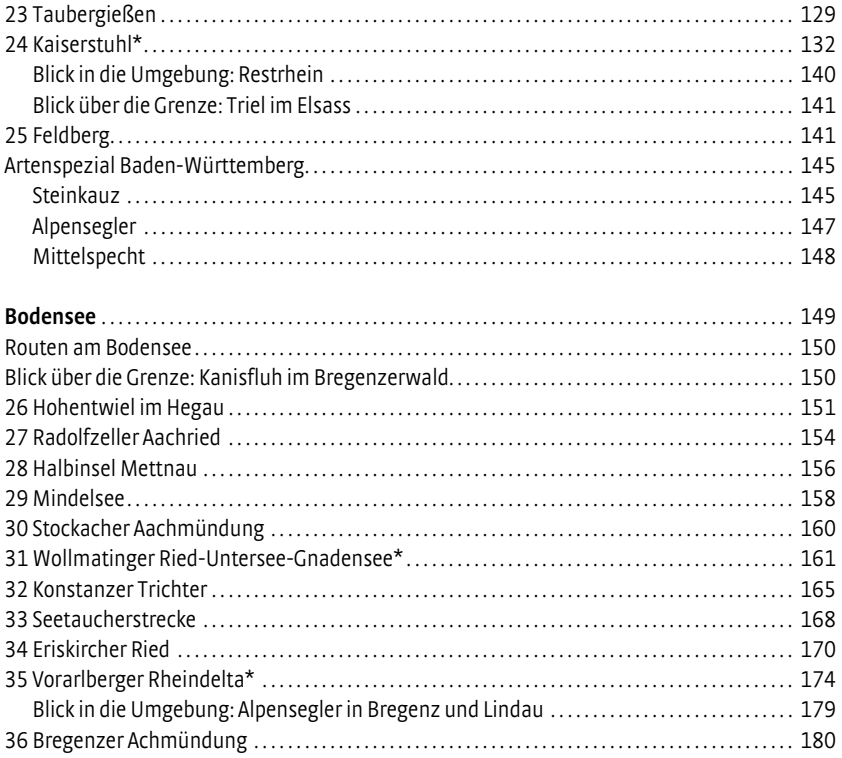

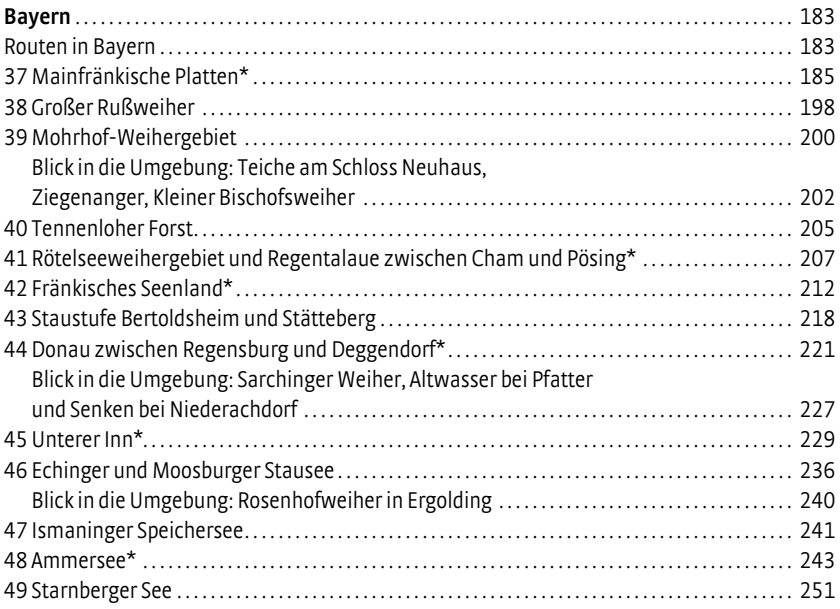

Alpendohlen sind auf der Westlichen Karwendelspitze ein vertrauter Anblick.

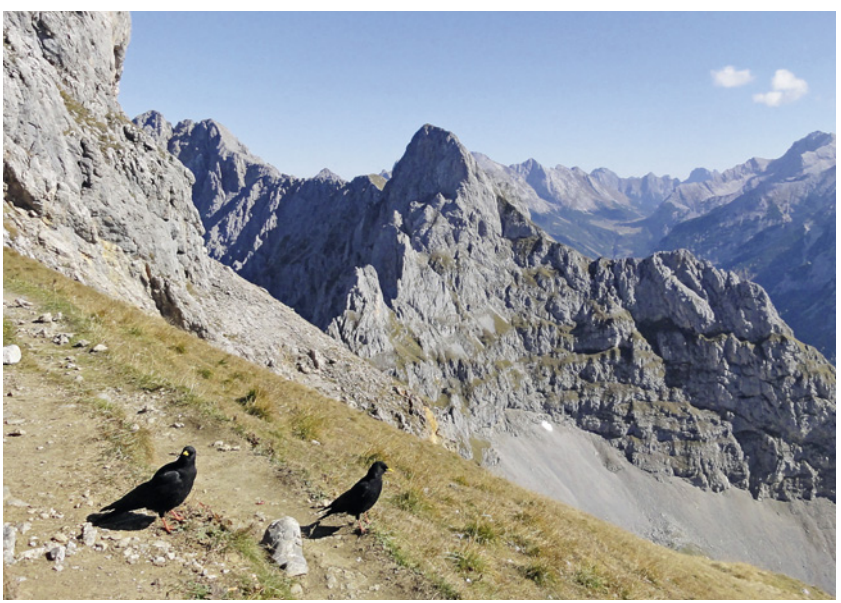

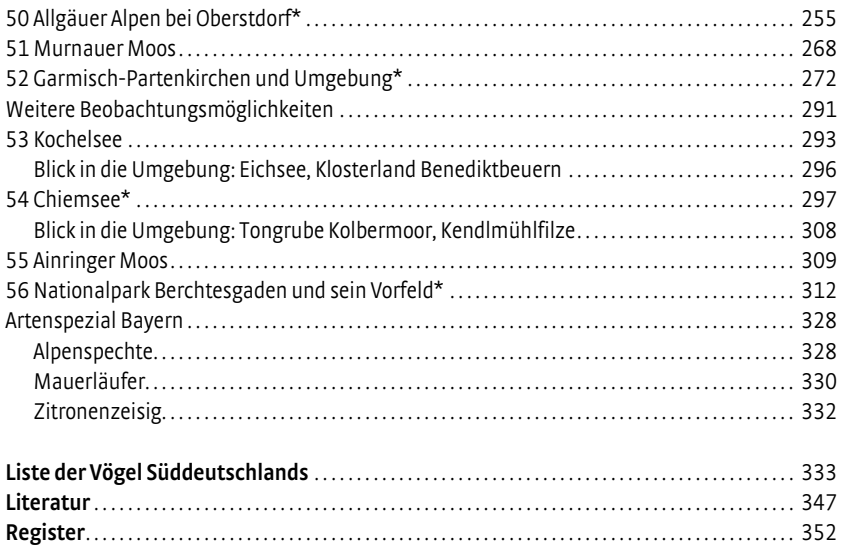

Sperlingskäuze sind in bayerischen Bergwäldern nicht selten. Foto: R. Martin.

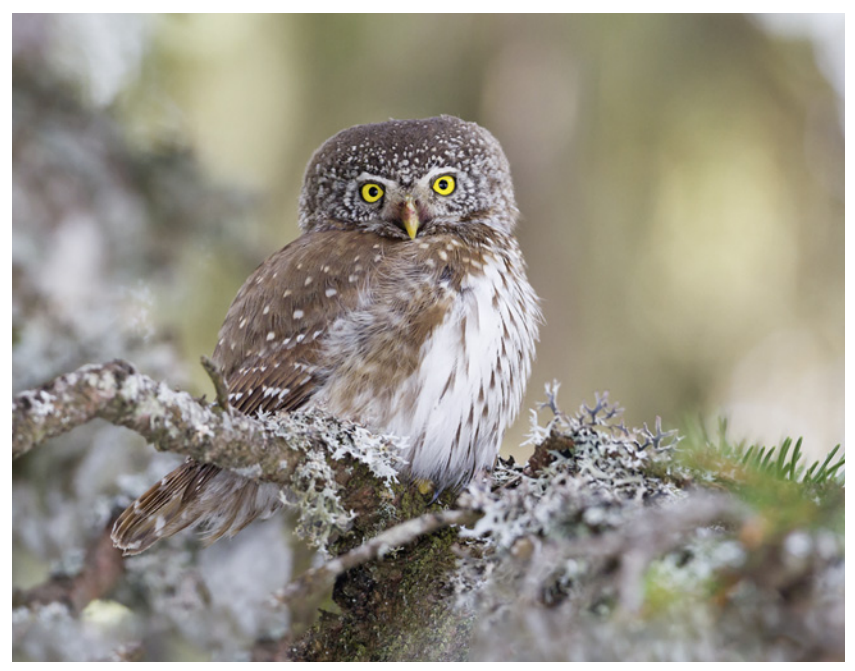

## Vorwort zur Neuausgabe

Als wir 2003 begannen, uns ernsthaft mit dem Projekt eines Buchs bzw. einer Buchreihe "Vögel beobachten in Deutschland" zu beschäftigen, waren wir uns nicht sicher, wohin uns unsere Reise führen würde. Jetzt, zehn Jahre später, haben die Rückmeldungen gezeigt, dass unser Konzept angenommen wurde. Dafür sind wir dankbar.

In dieser Zeit hat sich das Projekt entwickelt und professionalisiert, sodass es an der Zeit war, unser erstes Buch noch einmal neu anzugehen. Insbesondere haben wir in Erweiterung zur Erstausgabe einige bedeutende Lücken schließen können. Dies schlägt sich auch im Kapitelumfang nieder, den wir um ein Viertel von 43 auf 56 Kapitel erhöht haben.

Im Detail stellen wir zum Saarland mit dem Dillinger See und Beeder Bruch zwei wichtige Beobachtungsgebiete neu vor. In Rheinland-Pfalz haben sich die Rohrwiesen zu einem interessanten Beobachtungsgebiet entwickelt, sie kommen neu hinzu. Zu Hessen sind Gebietsbeschreibungen zum Marburger Raum, Bad Vilbel bei Frankfurt am Main sowie zu Gansweid und Nidderaue im Auenverbund Wetterau neu. Zu Baden-Württemberg sind Ehrlichsee, Plessenteich, Staustufe Rheinau-Gambsheim, Reservoir Krafft und Polder d'Erstein sowie der Restrhein nahe dem Kaiserstuhl neu hinzugekommen. Das Kapitel Mittleres Albvorland bei Göppingen und Schorndorf und Umgebung wurde grundlegend überarbeitet.

Am Bodensee kommen mit Schweizer Untersee, Konstanzer Trichter und Bregenzer Achmündung gleich drei sehr ergiebige Be obachtungsgebiete neu hinzu. Wesentliche Erweiterungen hat auch der Bayern-Abschnitt erfahren. Mainfränkische Platten, Großer Ruß weiher, Tennenloher Forst, Rötelseeweihergebiet und Regentalaue zwischen Cham und Pösing, Rothsee, Staustufe Bertoldsheim und Stätteberg sowie Ainringer Moos kommen neu hinzu. Die Kapitel Mohrhof-Weihergebiet, Donau zwischen Regensburg und Deggendorf, Echinger und Moosburger Stausee, Allgäuer Alpen bei Oberstdorf, Kochelsee und Chiemsee wurden wesentlich erweitert.

Für jedes Gebiet wurden die Inhalte überprüft, den Gebietsexperten vorgelegt und die aktuellsten verfügbaren Informationen eingearbeitet und für die meisten Gebiete neue aktualisierte Karten gezeichnet. Weiterhin stehen für wichtige Wegpunkte nun die GPS-Koordinaten zur Verfügung.

Wir glauben, dass uns damit ein deutlicher Informationszuwachs gelungen ist, und sind uns sicher, dass dieses Buch den Titel "Neuausgabe" verdient. Wir wünschen Ihnen mit diesem Buch viele schöne Beobachtungsstunden.

Wir danken den vielen lokalen Experten, die uns uneigennützig unterstützt haben und ohne deren Hilfe die Überarbeitung nicht möglich gewesen wäre.

Christian Wagner, Christoph Moning c.wagner@birdnet.de, c.moning@gmx.de

## Vorwort zur Erstausgabe

Als MICHAEL LOHMANN, KNUT HAARMANN und ERICH RUTSCHKE vor 15 Jahren ihr dreiteiliges Werk "Vogelparadiese [...]" veröffentlichten, war dies ein großer Schritt, um ornithologisch wichtige Gebiete einer breiten Öffentlichkeit zugänglich zu machen. Seitdem hat sich die Szene der Vogelbeobachter stark verändert. Gerade in vielen Teilen Mitteleuropas ist die Vogelbeobachtung zum Volkssport geworden. Unter den Vogelbeobachtern hat der Anteil derjenigen, die "über den Tellerrand hinaus" Vögel in anderen als den "eigenen" Gebieten beobachten wollen, deutlich zugenommen. Zeitgleich wächst das Interesse an detaillierten Informationen zur Vogelbeobachtung in Deutschland stetig. Die Verfügbarkeit von derartigen Informationen hinkt diesem Bedarf allerdings deutlich hinterher.

Deswegen stellte Christoph Moning im April 2002 die Internetseite www.Birding-Germany.de online. Basierend auf den Erfahrungen mit BirdingGermany wurde "Vögel beobachten in Süddeutschland" entwickelt, konzeptionell überarbeitet und inhaltlich deutlich aufgestockt.

Jede öffentlich zugängliche Beschreibung von Beobachtungsmöglichkeiten besonderer, bedrohter oder seltener Arten muss sich der Kritik stellen, diese Arten bewusst einer Störung auszusetzen. Diese Kritik nehmen wir ernst. Unser Standpunkt ist aber, dass Vogellebensräume und Vogelarten nur geschützt werden können, wenn sie im öffentlichen und politischen Ansehen als Kulturbestandteil verankert sind! Dies ist nur durch ein breites öffentliches Interesse möglich, das wiederum nur durch frei zugängliche Informationen erzeugt und unterstützt werden kann. Dazu bemerkte JOCHEN HÖLZINGER schon 1987: "Ein Naturschutz unter der Käseglocke würde sehr bald den zugrunde liegenden Konsens über die Notwendigkeit bestimmter Schutzgebiete in Frage stellen; denn Naturschutzgebiete werden nicht nur durch Verordnungstexte gesichert, sondern müssen auch durch Öffentlichkeitsarbeit politisch durchgesetzt werden."

Dieses Buch, so hoffen wir, erhöht die Beobachterdichte in den vorgestellten Gebieten und kann u. a. durch viele neue Beobachtungsdaten zu einem besseren Wissen über die Gebiete und die dort beobachteten Vögel beitragen. Alle Daten sind selbstverständlich naturschutzrelevant und wirken bei naturschutzpolitischen Argumentationen unterstützend. Die vorgestellten Beobachtungsmöglichkeiten (Wege, Unterstände usw.) geben zudem eine bereits existierende Beobachtungsinfrastruktur wieder.

Zu starken Menschenansammlungen, die sich rücksichtslos ihren Weg zu einer weiteren "neuen Art" bahnen, wird es durch dieses Buch sicherlich nicht kommen. Das haben auch die Erfahrungen mit der Internetseite BirdingGermany gezeigt. Das Buch wird eher helfen, Beobachter zu kanalisieren und Störungen zu minimieren.

Dieses Buch lebt von der Qualität der in ihm veröffentlichten Informationen. Daher bitten wir Sie um Mithilfe bei der Informationsverbesserung für spätere Auflagen. Bitte teilen Sie uns Änderungen in den Beobachtungsgebieten sowie Anregungen umgehend mit!

Wir hoffen, dass wir Ihnen bei Ihren vogelkundlichen Entdeckungen in Süddeutschland helfen können und wünschen Ihnen viele schöne Beobachtungen mit Hilfe dieses Buchs.

Christoph Moning, Christian Wagner

## Einführung

Dieses Buch richtet sich an Vogelbeobachter, die die ganze Vielfalt der Vogelwelt Süddeutschlands kennenlernen und erleben möchten. Es soll dem Nutzer die Beobachtung aller typischen Arten der jeweiligen Regionen erlauben. Deswegen orientiert sich das Konzept an Zielarten, die ihren Verbreitungsschwerpunkt innerhalb Deutschlands in den vorgestellten Regionen haben oder die in den jeweiligen Regionen besonders einfach beobachtbar sind. So werden nicht nur artenreiche Feuchtgebiete, sondern auch für Regionen typische Ausschnitte und Lebensräume wie die Streuobstwiesen des Albvorlands in Baden-Württemberg oder die Weinberge der Mosel vorgestellt.

Wir haben das Buch in sechs Regionen gegliedert: Saarland, Rheinland-Pfalz, Hessen, Baden-Württemberg, Bodensee und Bayern. Jeder Region wird eine kurze allgemeine Beschreibung mit Top-Arten und Routenvorschlägen vorausgeschickt. Am Ende einer Region finden Sie bei Bedarf Informationen zu ausgewählten Arten, die innerhalb Deutschlands ihren Verbreitungsschwerpunkt in der jeweiligen Region haben oder hier besonders gut beobachtet werden können.

Die einzelnen Gebietskapitel beginnen mit einer allgemeinen Einführung, die der schnellen Orientierung und der Klärung folgender Fragen dienen soll: Was erwartet den Beobachter? Welche Arten kann man an dem Ort sehen? Welche Wertigkeit hat das Gebiet? Wie viel Zeit sollte man für einen Besuch einplanen? Symbole ermöglichen dem Leser eine schnelle Bewertung des Gebiets. Dem folgt eine kurze Aufzählung der "Interessanten Arten" mit Hinweisen zu deren Lebensräumen und dem jahreszeit-

lichen Auftreten. Der Abschnitt. Anfahrt" beschreibt die Anfahrtswege mit öffentlichen Verkehrsmitteln (ÖPNV) und dem eigenen Pkw. Leider ist der Takt der Busverbindungen oftmals nur wochentags zufriedenstellend. Am Wochenende wird man viele Exkursionspunkte nur mit Schwierigkeiten öffentlich erreichen. Im Abschnitt "Allgemeine Hinweise" werden grundlegende Besonderheiten wie spezielle Gefahren, Hinweise, Verbote oder saisonale Veränderungen angemerkt. Der Schwerpunkt dieses Buchs liegt bei der Beschreibung der besten "Beobachtungsmöglichkeiten". In der Regel sollte eine gewöhnliche Straßenkarte oder ein Straßenatlas im Maßstab 1:250 000 in Ergänzung zu den Karten im Buch genügen, um alle Punkte einwandfrei im Gelände auffinden zu können. Im Gebirge sollte man jedoch für die Feinnavigation in jedem Fall eine detaillierte Karte mindestens im Maßstab 1:50 000 mitführen! Abschließend folgt eine Zusammenfassung der wichtigsten "Informationen". Dabei ist zu beachten, dass sich Adressen und Telefonnummern im Laufe der Zeit ändern können.

Eine Checkliste der Vögel Süddeutschlands am Ende des Buchs gibt dem Leser eine Übersicht über die Vogelarten, die er im süddeutschen Raum erwarten kann. Sie enthält auch Angaben zu den besten Beobachtungspunkten der jeweiligen Arten und dient somit als nützliches Werkzeug bei der Reisevorbereitung.

#### **Beobachtungsethik**

Die Informationen in diesem Buch sollen es dem Leser ermöglichen, die bestmöglichen Beobachtungen in einem bestimmten Gebiet zu machen. Dabei geht es für den Einzelnen um Wissenserweiterung, Entdeckungsfreude und Erfolgserlebnisse oder einfach um das

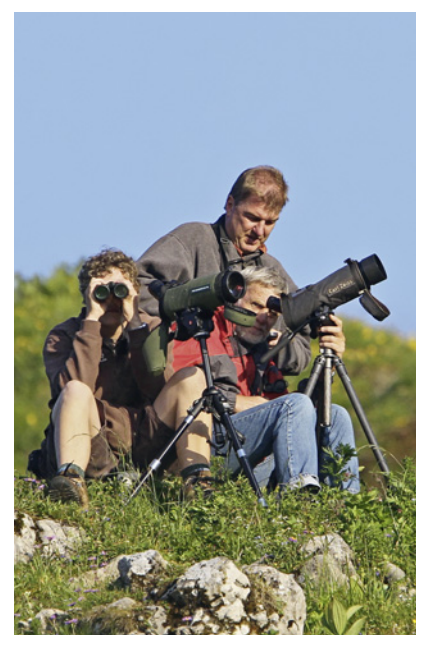

Mit voller Ausrüstung im Gebirge unterwegs.

Erleben in der freien Natur. Trotz dieser Beweggründe sollte eines nie in Vergessenheit geraten: Die Vögel selbst und ihr Lebensraum sind wichtiger als die Beobachtungsinteressen des Einzelnen! Wir fordern die Nutzer dieses Buchs nachdrücklich zur Zurückhaltung auf. Gerade naturkundlich versierte Beobachter sollten sich ihrer Vorbildfunktion gegenüber ihren Mitmenschen bewusst sein. Dies bedeutet, dass jegliche Störung wie beispielsweise zu starke Annäherung oder das Abspielen von Vogelstimmen am Brutplatz unbedingt zu unterlassen ist. Bitte beachten Sie die Fahrverbote. Auch Wegegebote und Schutzgebietsbestimmungen sollten auf jeden Fall eingehalten werden. Nur unter Berücksichtigung dieser Verhaltensregeln geben wir die zusammengestellten Informationen gerne weiter.

#### **Vögel beobachten in Süddeutschland**

Die vielfältige Vogelwelt, kombiniert mit einer sehr reizvollen Landschaft und einer reichhaltigen Kultur, machen Süddeutschland zu einem der attraktivsten Vogelbeobachtungsgebiete in Mitteleuropa. Rund 300 Vogelarten kommen hier regelmäßig vor, und allein im Bodenseegebiet wurden bislang über 410 Arten registriert! Die Region ist ein Schmelztiegel alpiner, süd-, west- und osteuropäischer Faunenelemente, was ihr in Mitteleuropa zu einer einmaligen Avifauna verhilft. Wo sonst in Deutschland kann man Dreizehenspecht und Karmingimpel oder Alpendohle und Alpenstrandläufer an einem Tag beobachten? Viele der weitgehend auf Europa beschränkten Arten wie Zitronenzeisig, Rotmilan oder Mittelspecht sind hier weit verbreitet.

#### **Im Gebirge unterwegs**

Viele spezielle und deswegen stark begehrte Gebirgsarten müssen erwandert werden. Dabei ist das Wandern im Gebirge nicht ohne Gefahren. Für größere Bergtouren sollte man Erfahrung und entsprechende Ausrüstung wie wetterfeste Kleidung, festes Schuhwerk und gutes Kartenmaterial mitbringen. Noch bis Mitte Mai muss in höheren Lagen mit winterlichen Bedingungen gerechnet werden. Diese Bereiche sind dann nur eingeschränkt zugänglich. Wer abseits der ausgetretenen Pfade unterwegs sein will, muss sehr erfahren sein und gegebenenfalls mit entsprechender Lawinenausrüstung umgehen können.

Glücklicherweise verschieben sich im Gebirge mit dem Andauern der winterlichen Bedingungen auch die Brutabläufe vieler Arten. So kann man beispielsweise noch im Juni das Kullern der Birkhähne auf den Almen hören. Wer hochalpine Arten sehen möchte, der sollte es ab Ende Mai probieren.

Süddeutschland liegt im Sommerregengebiet. Besonders am Alpenrand und im Hochgebirge werden Jahresniederschlagssummen zwischen 1000 und 2500 mm erreicht! Im Spätsommer und Herbst ist in den Bergen mit länger anhaltenden Schönwetterperioden zu rechnen.

Bevor man eine Bergtour angeht, ist es ratsam, diese mithilfe einer Wanderkarte vorzubereiten und dabei abzuschätzen, wie viele Höhenmeter (Hm) und wie viel Strecke zu bewältigen sind, wie viele Pausen benötigt werden, wo man sich bei Schlechtwettereinbrüchen wie beispielsweise bei Gewitter unterstellen kann und wo Rückzugsmöglichkeiten sind. Überschätzen Sie sich bitte nicht.

Bedenken Sie auch, wie viel Beobachtungszeit Sie haben möchten. Die Zeitangaben bei den Wandervorschlägen beziehen sich auf die reine Gehzeit. Seilbahnen ermöglichen auch weniger konditionsstarken Beobachtern den Zugang zu alpinem Gelände. Wenn man auf einer Wanderung einkehren will, sollte man sich informieren, ob die jeweilige Hütte geöffnet hat. Bei Alpenvereinshütten ist dies unter 0 89-29 49 40 oder www.alpenverein.de möglich.

Als Vogelbeobachter stellt sich bei Bergtouren immer die Frage, wie viel Ausrüstung getragen werden soll. Generell leistet ein Spektiv in den Alpen zum Beispiel bei der Adlerbeobachtung oder beim Absuchen von Felswänden wertvolle Dienste. Auf langen Wanderungen ist es jedoch ein großer

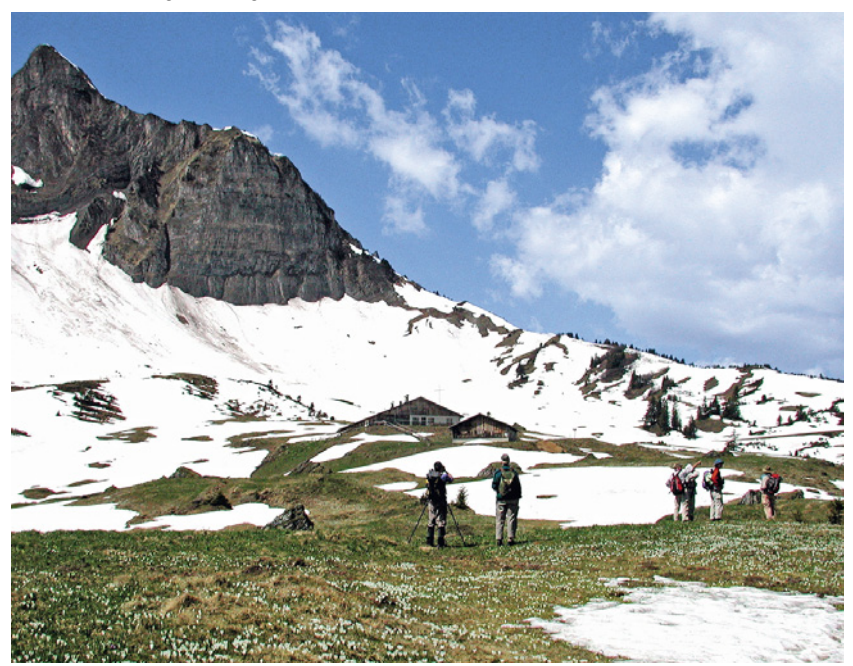

Mitte Mai: Frühling im Gebirge.

#### 14 Einführung

Ballast, sodass in den meisten Fällen schon ein Gänsegeier vorbeifliegen muss, um den Aufwand zu rechtfertigen.

Für die Alpenarten ist es wichtig, sich mit dem Lebensraum der Wunscharten vertraut zu machen. Viele der spezielleren Arten wie Haselhuhn, Dreizehen- und Weißrückenspecht sind weit verbreitet und lassen sich im geeigneten Habitat regelmäßig auch abseits der Beobachtungstipps finden.

#### **Reisevorbereitung im Internet**

Neben den Internetressourcen, die bei den einzelnen Beobachtungspunkten angegeben sind, gibt es in der Zwischenzeit viele Möglichkeiten, sich über seine Reiseziele vorab zu informieren. Seit Erscheinen der ersten Auflage dieses Buchs haben sich zum Beispiel mit www.ornitho.de und www.naturgucker. de zwei viel genutzte Meldeplattformen im Internet etabliert. Über sie kann man deutschlandweit und topaktuell recherchieren bzw. seine eigenen Beobachtungen eingeben. Der Treffpunkt für die ambitionierten Birder ist der Club300 (www.club300.de). Das Birdnet (www.birdnet.de) ist dagegen das Forum für Vogelbeobachter jeglicher Couleur.

Für das Saarland informiert der Ornithologische Beobachterring Saar (OBS) auf der Seite www.ornithologie-saar.de. Informationen zu Naturschutzaktivitäten und Publikationen in Rheinland-Pfalz findet man bei der Gesellschaft für Naturschutz und Ornithologie Rheinland-Pfalz (www.gnor.de). Meldungen zu ornithologischen Beobachtungen in Rheinland-Pfalz und Gebietsbeschreibungen erhält man unter www.birdnet-rlp.de. Das hessische Gegenstück zur GNOR ist die Hessische Gesellschaft für Ornithologie und Naturschutz. Auf ihrer Internetseite gibt es auch aktuelle Beobachtungen und einige Gebietsinformationen: www.hgon.de/voegel/

beobachten. NORBERT KÜHNBERGER hat auf www.norbert-kuehnberger.de eine Seite mit regelmäßig aktualisierten Beobachtungsdaten aus Hessen aufgebaut. Hier ist in der Zwischenzeit eine ansehnliche Datenmenge zusammengekommen. Die Ornithologische Gesellschaft Baden-Württemberg findet man mit ihren Projekten unter www.ogbw.de. Für die Bodenseeregion hält die Seite der Ornithologischen Arbeitsgemeinschaft Bodensee (www.bodensee-ornis.de) u. a. die sehr informativen OAB-Rundbriefe bereit. Auf www.ornitho.ch befindet sich die Meldeplattform für den Bodensee und die Schweiz. Man kann die Internetseite auch nutzen, um aktuelle Beobachtungen zu recherchieren. Wer sich über die Aktivitäten der Ornithologischen Gesellschaft in Bayern informieren will, findet diese unter www.og-bayern.de. Die Feldornithologie hat sich in Bayern in dem Verein für Feldornithologie in Bayern neu formiert und ist unter www.otus-bayern.de im Netz erreichbar. Ein Teilaspekt sind die aktuellen Beobachtungen, die mit einer geringen Verzögerung das Auftreten seltener Arten in Bayern dokumentieren. Die Seite www.Bavarianbirds.de wird leider nicht mehr regelmäßig aktualisiert, besitzt aber eine umfangreiche Sammlung bayerischer Beobachtungsdaten und eine – wenn auch etwas antiquierte – Suchfunktion, sodass man sich bayerische Auftretensmuster interessanter Arten generieren kann.

Eine weitere Bereicherung ist die Bildersuchfunktion von www.google.de. Weit über ein Bestimmungsbuch hinaus hat man die Möglichkeit, sich mit verschiedenen Kleidern der gewünschten Arten bekannt zu machen. Eine umfangreiche Datenbank zu Vogelstimmen finden Sie unter www.xeno-canto.org. Die Seite ist deutlich umfangreicher als viele

#### **In Süddeutschland gebräuchliche Bezeichnungen für Landschaftselemente**

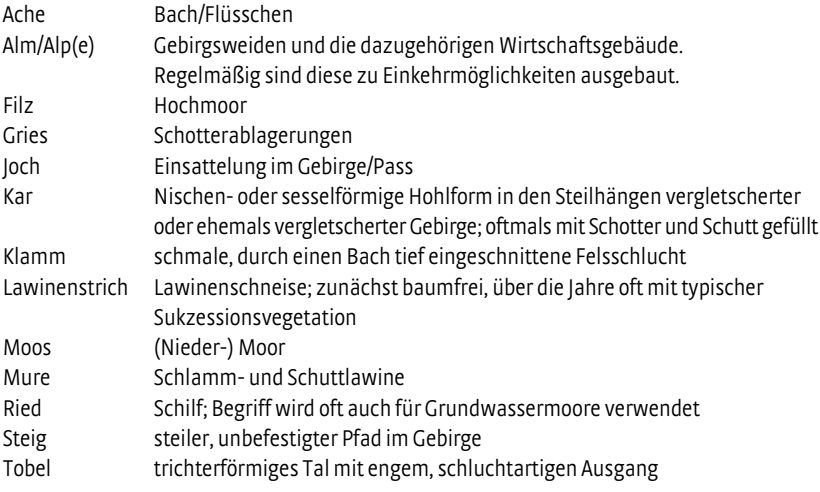

CDs und somit für spezielle Fragestellungen eine wertvolle Hilfe.

Auch die eigentliche Reisevorbereitung hat sich in den letzten zehn Jahren deutlich vereinfacht. So kann man sich auf der Seite www.goyellow.de (unter "Karte") deutschlandweit alle Bushaltestellen darstellen und die Verbindungen zum gewünschten Ziel- oder Startort anzeigen lassen. Die Seite www.bahn.de der Deutschen Bahn macht jede Anfahrtsrecherche kinderleicht. Die GPS-Koordinaten in diesem Buch wurden mit Google Earth generiert. Man kann also die Werte in Google Earth eingeben und schon einmal virtuell das Beobachtungsgebiet besuchen.

#### **Meldung von Beobachtungsdaten**

Im Normalfall wird man seine Zufallsbeobachtungen nicht mehr handschriftlich bzw. in einer Exceltabelle sammeln und per Post oder E-Mail den jeweiligen Sammelstellen zukommen lassen, sondern über

www.ornitho.de oder www.naturgucker.de direkt in eine Datenbank eingeben und so die Daten der Avifaunistik zur Verfügung stellen.

Wer seine Beobachtungsdaten dennoch schriftlich oder per E-Mail abgeben will, kann sie an folgende Adressen schicken: Saarland: Ornithologischer Beobachterring Saar e. V. (OBS). Geschäftsstelle, Allmend straße 30, 66399 Mandelbachtal, info@ornithologie-saarland.de. Rheinland-Pfalz: Gesellschaft für Naturschutz und Ornithologie in Rheinland-Pfalz e. V. (GNOR), Osteinstr. 7-9, 55118 Mainz, mainz@gnor.de. Hessen: Hessische Gesellschaft für Ornithologie und Naturschutz e. V. (HGON), Lindenstraße 5, 61209 Echzell, peter\_erlemann@web.de. Baden-Württemberg: Ornithologische Gesellschaft Baden-Württemberg, c/o Dr. ULRICH MÄCK, Spitalhalde 5; D-89340 Leipheim, Info@ogbw.de.

#### 16 Einführung

Daten sollten, wenn immer möglich, direkt an die zuständigen Regionalkoordinatoren geschickt werden (Liste: www.ogbw.de/doc/ regioko.pdf). Die Regionalkoordinatoren pflegen die Daten dann in die OGBW-Datenbank ein.

Bodenseeraum: Ornithologische Arbeitsgemeinschaft Bodensee, Beyerlestraße 22, 78464 Konstanz, info@bodensee-ornis.de. Bayern: Bayerisches Avifaunistisches Archiv (BAA), c/o Zoologische Staatssammlung, Münchhausenstraße 21, 81247 München, BAA@OG-Bayern.de.

Die Beobachtung von Seltenheiten ist das Salz in der Suppe bei der Vogelbeobachtung. Wenn die Beobachtung einer Rarität zitierfähig werden soll, muss sie an die jeweilige avifaunistische Kommission gemeldet werden. Meldebögen und Listen der meldewürdigen Vogelarten erhält man unter folgenden Adressen:

Für das Saarland: Avifaunistische Kommission Saarland (AKSL), c/o GÜNTER NICKLAUS, Allmendstraße 30, 66399 Mandelbachtal, ubgnic@uniklinik-saarland.de bzw. Internetseite der OBS-Saarland: www.ornithologiesaar.de.

Für Rheinland-Pfalz: Avifaunistische Kommission für Rheinland-Pfalz (AKRP), c/o EWALD LIPPOK, Wismarer Str. 9, 56075 Koblenz, egh.lippok@t-online.de bzw. Internetseite der AKRP: www.ak-rlp.de/. Für Hessen: Avifaunistische Kommission in Hessen (AKH), c/o JAN HECKMANN, Talblick 46, 35767 Breitscheid-Erdbach, Avikh@hgon.de, www.hgon.de/voegel/seltenheiten/ avifaunistische-kommission-hessen/. Für Baden-Württemberg: Avifaunistische Kommission Baden-Württemberg (AKBW), c/o GERRIT NANDI, Lehnerweg 14, 89077 Ulm, akbw@ogbw.de, www.avikombw.de/. Für das Bodenseegebiet: Avifaunistische

Kommission Bodensee (AKB), c/o PETER KNAUS, Jungstraße 8, CH-8050 Zürich, peter.knaus @vogelwarte.ch, www.bodensee-ornis.de/ arten/protokollpflicht/. Für Bayern: Bayerische Avifaunistische Kommission (BAK), Postfach 120406, 93026 Regensburg, bak@otus-bayern.de, www.otus-bayern.de/seltenheiten.html.

Auf der Internetseite der Deutschen Avifaunistischen Kommission (DAK) sind die einzelnen Landeskommissionen mit ihren aktuellen Webpräsenzen und Adressen aufgeführt (www.dda-web.de/ index.php?cat=monitoring&subcat=aks).

Der Rallenreiher ist eine typische Seltenheit im süddeutschen Raum.

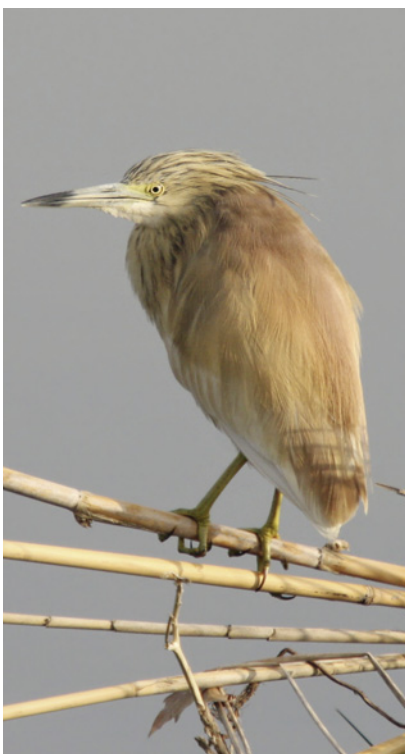

## Saarland

Das Image des mit 2570 km² kleinsten Flächenbundeslands ist geprägt von urbanen Ballungsräumen und Industrie. Doch wer genauer hinsieht, wird feststellen, dass es im Saarland eine Reihe attraktiver Beobachtungsgebiete mit einer vielfältigen Vogelwelt gibt. Die Tallagen des Saarlands gehören zu den wärmsten und sonnenreichsten Gegenden Deutschlands, sodass Naturinteressierte hier eine eindrucksvolle Flora und Fauna entdecken können. Ausgesprochen rar sind hingegen Wasserflächen. Insbeson dere aus diesem Grund stellen diese jedoch attraktive Rast- und Bruthabitate für viele Vogelarten dar. Eine ornithologische Besonderheit ist das große Orpheusspötter-Vorkommen. Mehr als die Hälfte des deutschen Bestands dieser Vogelart brütet im Saarland. Weiterhin ist das Saarland das einzige Bundesland, in dem Kormorane nicht geschossen werden. Der Winterbestand des Kormorans kann sich mit bis zu 1500 rastenden Tieren sehen lassen.

Top-Arten Zwergsäger, Weißstorch, Rot- und Schwarzmilan, Wanderfalke, Mornellregenpfeifer, Grauspecht, Orpheusspötter, Schwarzkehlchen.

Schwarzkehlchen brüten am Dillinger See und im Beeder Bruch. Foto: F. Schauf.

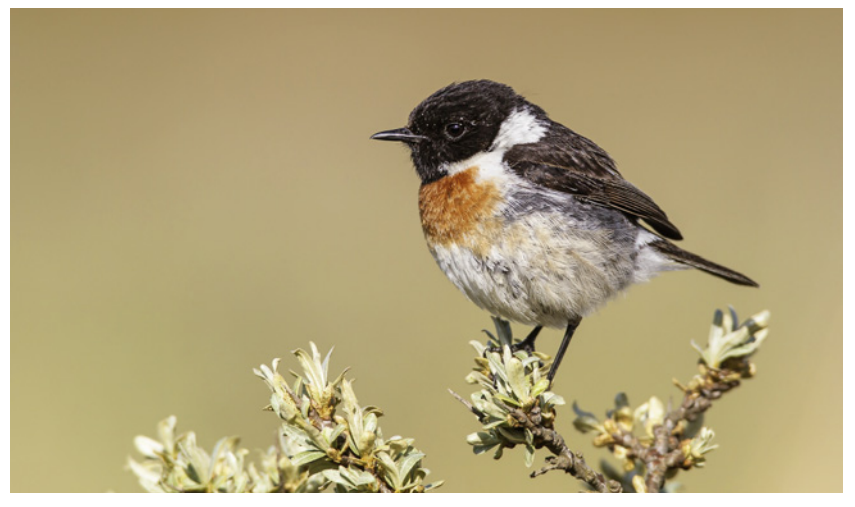

#### 18 Saarland

#### **Routen im Saarland**

Der Dillinger See bei Saarlouis sowie der Beeder Bruch bieten interessante Ziele für Tagesausflüge. Auf der kanalisierten und zu Flussstauseen aufgestauten Saar, die aufgrund von Kraftwerkseinleitungen nur in Ex tremwintern zufriert, können nennenswerte Wasservogelansammlungen auftreten. So konzentrieren sich beispielsweise Zwergsäger im saarländischen Moseltal, das einen bundesweit bedeutsamen Rastplatz darstellt.

#### **Informationen**

NABU Saarpfalz, CHRISTOPH BRAUNBERGER, Bei den Fuchslöchern 8, 66482 Zweibrücken, christoph.braunberger@nabu-saar.de, 0175-8 58 12 08.

Wissenschaftliche und naturschutzfachliche Betreuung aller saarländischen (Vogel) Schutzgebiete: Landesamt für Umwelt- und Arbeitsschutz, Zentrum für Biodokumentation, Am Bergwerk Reden 11, 66578 Schiffweiler, c.braunberger@lua.saarland.de. Literatur: Bos et al. (2005).

## 1 Dillinger See

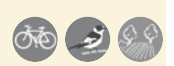

Der rund 18 ha große, auch als "Ökosee" bezeichnete Dillinger See bei Saarlouis entstand in den 1980er-Jahren als Ausgleichsmaßnahme für den Ausbau der Saar zur Großschifffahrtsstraße. Aufgrund seiner rechtlichen Bindung als Kompensationsmaßnahme darf der See nicht genutzt werden und bleibt daher von Störungen durch Wassersportler und Badegäste verschont. Nicht zuletzt deswegen hat das Naherholungsgebiet eine große Bedeutung für den Naturschutz weit über das Saarland hinaus und bietet zahlreichen Wasservogelarten Zuflucht. Auch Orpheusspötter lassen sich hier zuverlässig beobachten. Ein Tag genügt, um das Gebiet zu erkunden.

#### **Interessante Arten**

*Brutvögel* Höckerschwan, Kanada- und Nilgans, Haubentaucher, Wasserralle, Neuntöter (häufig), Orpheusspötter (beste Zeit: Mitte Mai–Mitte Jun), Rebhuhn (selten), Eisvogel, Schilfrohrsänger, Schwarz kehlchen, Nachtigall, Gartenrotschwanz.

*Nahrungsgäste* Rot- und Schwarzmilan, Baumfalke, Grauspecht.

*Frühjahrs- und Herbstzug* Schnatter-, Pfeif- und Krickente, Silberreiher, Weißstorch, Fischadler, Rohrweihe, Kiebitz, Flussregenpfeifer, Bekassine, Flussuferläufer, Schwarzkehlchen.

*Winter* Pfeifente, Krickente, Rohrdommel (selten), Silberreiher.

#### **Allgemeine Hinweise**

Betreut wird der Dillinger See durch den NABU Saarlouis. Im Winter 2006/2007 wurde damit begonnen, die 2 ha große Insel im Nordteil des Sees umzugestalten. Neue Kleingewässer mit Verlandungsvegetation aus Seggen, Binsen und Schilf wurden angelegt und zeigten bereits in den ersten Jahren nach den Maßnahmen einige interessante Neubürger unter den Pflanzen und Tieren.

### **Anfahrt**

*Mit öffentlichen Verkehrsmitteln* Der Dillinger See liegt nur etwa 1,5 km vom Bahnhof Dillingen/Saar entfernt und kann von dort aus bequem zu Fuß erreicht werden.

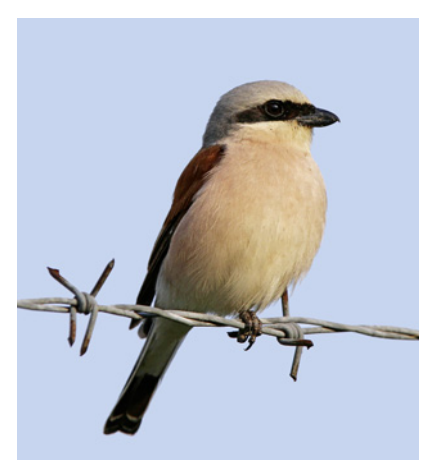

Neuntöter sind am Dillinger See häufig.

*Mit dem Auto* Das Gebiet erreicht man am besten über die Autobahn A 8. Diese verlässt man an der Abfahrt Nr. 8 "Dillingen-Mitte" und folgt der Konrad-Adenauer-Allee (L 355) über die Saar in Richtung Dillingen. Hat man die Saar überquert, biegt man links in die "Mathildenstraße" ein, an der sich direkt ein Parkplatz befindet  $(1)$  [49°20′49″N, 6°42′33″E].

#### **Beobachtungsmöglichkeiten**

Der Dillinger See kann bequem auf einem gut 3,5 km langen Wanderweg umrundet werden. Vom Parkplatz  $\Omega$  in der Südost-Ecke des Sees folgt man dem Rundweg zuerst in Richtung Norden. Dabei durchwandert man nach wenigen Metern erste Orpheusspötterreviere. Insgesamt brüten rund um den See etwa 10 Paare. Insbesondere in Brombeerbeständen sowie in den verwilderten Gärten entlang des Wegs (bei $(2)$ ) bestehen auf der dem See abgewandten Seite zur richtigen Jahreszeit gute Chancen. Unterwegs lohnt es sich, immer mal wieder einen Blick auf die lang gezogene Wasserfläche des Sees zu werfen. Nach etwa 1,5 km ist die Nordost-

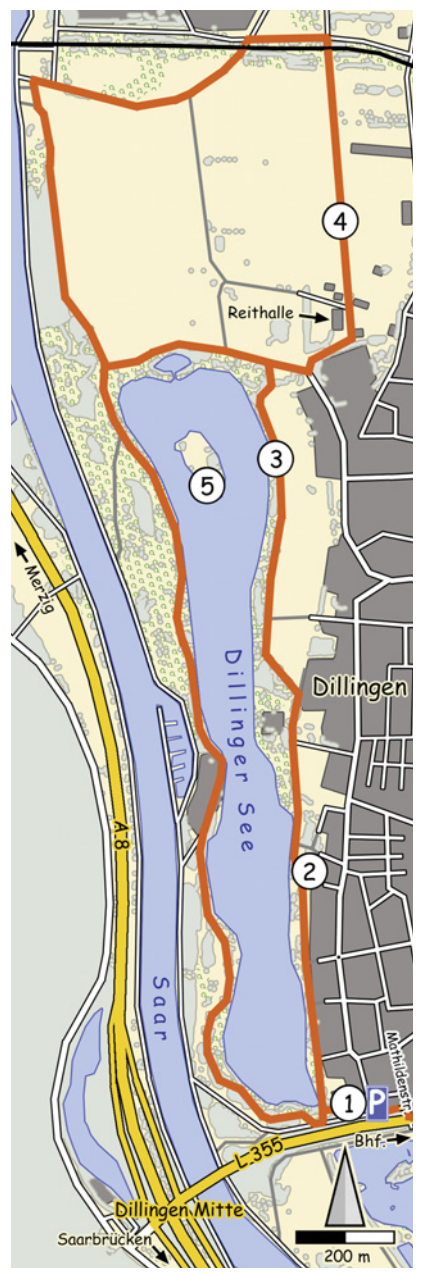

Ecke erreicht. Hier wurde ein lohnender Beobachtungshügel errichtet  $\Omega$ . Wer eine etwas ausgedehntere Wanderung machen möchte, hat von hier aus die Möglichkeit, einem Feldweg vorbei an einem Reiterhof in ein Wiesengelände zu folgen  $\overline{A}$ ). Hier brüten Neuntöter und es liegen weitere Orpheusspötterreviere entlang der Strecke. Nachdem man eine Bahnstrecke unterquert hat, biegt man direkt links ab und folgt dem Weg nach kurzer Zeit erneut unter der Bahn hindurch in Richtung Südwesten. Kurz vor der Saar folgt man dem Feldweg entlang der Hecken und erreicht wieder den Rundweg um den See. Verzichtet man auf den 2 km langen Schlenker, geht man vom Beobachtungshügel entlang des Nordufers, das gut für schilfbewohnende Arten ist, und daraufhin weiter am Westufer nach Süden. Am Südende der Insel  $\binom{5}{5}$ rasten regelmäßig Limikolen. Der Weg schlängelt sich entlang des Seeufers, bis schließlich wieder der Ausgangspunkt der Wanderung erreicht wird.

#### **Blick in die Umgebung**

Wie am Dillinger See, so brüten auch in einem etwa 10 km südlich gelegenen Feuchtgebiet

bei Lisdorf verschiedene Wasservogelarten. Zu den bemerkenswertesten Brutvögeln gehören Wasserralle, Neuntöter, Schilfrohrsänger, Orpheusspötter, Schwarzkehlchen und Nachtigall. Das Feuchtgebiet an der Saarstaustufe entstand 1997 ebenfalls als Ausgleichsfläche, in diesem Fall für den Bau eines bekannten schwedischen Einrichtungshauses ("Ikea-Biotop"), an dessen Ostseite es liegt. Seit 1998 werden dort Vögel mit Japannetzen gefangen und beringt. Mehr als 35 000 Vögel bzw. 105 Arten wurden auf diese Weise bereits registriert, darunter viele Seltenheiten. Interessierten Naturfreunden gewähren die ehrenamtlichen Beringer gerne Einblick in ihre spannende Arbeit. Neben öffentlichen Exkursionen des NABU können auch individuelle Termine vereinbart werden (siehe Informationen).

#### **Informationen**

NABU-Beringungsstation "Mittleres Saartal". Ansprechpartner: ROLF KLEIN: rolf-klein@gmx.net. Wir danken Christoph Braunberger, Rolf KLEIN und CHRISTOPHER KÖNIG für umfassende Informationen zu diesem Kapitel.

## 2 Beeder Bruch

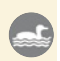

Ganz im Osten des Saarlands, südwestlich von Homburg, entstand auf insgesamt 130 ha Fläche ein Komplex aus Feucht- und Nasswiesen, Äckern und Auwaldresten. Darin liegt ein Mosaik verschieden großer Flutmulden und Tümpel, die heute teilweise mit Schilfröhrichten bewachsen sind. Begrenzt wird das Gebiet im Südwesten durch die naturnahe Flussaue der Blies. Die Schaffung dieses Feuchtgebiets führte zur Ansiedlung zahlreicher interessanter Vogelarten, die im übrigen Saarland nur selten beobachtet werden können. Um Verbuschung und Zuwachsen der angelegten Flutmulden zu verhindern, werden Teile des Kerngebiets mit Wasserbüffeln, Heckrindern und Koniks beweidet. Da der Beeder Bruch im Winter aufgrund warmer Grundwassereinleitungen nicht komplett zufriert, ist das Gebiet ganzjährig interessant.

#### **Interessante Arten**

*Brutvögel* Kanada- und Nilgans, Haubentaucher, Weißstorch (seit 1999 1 BP), Kiebitz (5 BP, einziger regelmäßiger Brutplatz im Saarland), Flussregenpfeifer, Wasserralle, Neuntöter (häufig), Eisvogel, Schilfrohrsänger, Schwarzkehlchen, Nachtigall, Gartenrotschwanz, Wiesenschafstelze. *Nahrungsgäste* Rot- und Schwarzmilan, Baumfalke.

*Frühjahrs- und Herbstzug* Silberreiher, Weißstorch, Fischadler, Rohrweihe, Kiebitz, Flussregenpfeifer, Bekassine, Flussuferläufer, Schwarzkehlchen, Wiesenschafstelze. *Winter* Schnatter-, Pfeif- und Krickente, Rohrdommel (selten), Silberreiher, Bergpieper.

#### **Anfahrt**

*Mit öffentlichen Verkehrsmitteln* Der nächste Bahnhof zum Beeder Bruch liegt im wenige Kilometer entfernten Homburg/Saar. Von dort aus kann man stündlich den Bus 501 in Richtung Kleinbittersdorf nehmen. Die nächstgelegene Haltestelle ist "Beeden Schule". Von hier sind es noch ca. 300 m Fußweg bis zum Beobachtungspavillon am Sportplatz $\Omega$ .

*Mit dem Auto* Zum Beeder Bruch gelangt man am einfachsten über die A 6 oder die A 8. Man verlässt die A 8 an der Abfahrt Nr. 28 "Limbach" und folgt der L 119 in Richtung Kirkel. Nach 1,2 km biegt man rechts in die Zweibrücker Straße (L 222) ein und folgt dieser bis zu einer Gabelung. Hier hält man sich

Lebensraumkomplex im Beeder Bruch. Foto: C. Braunberger.

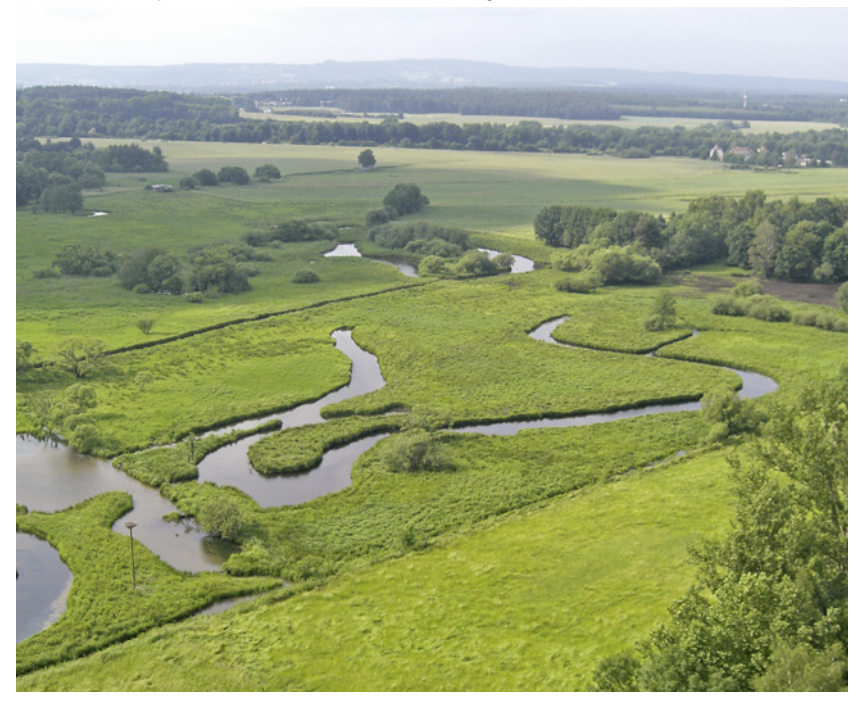

#### 22 Saarland

links und folgt der Straße für weitere 800 m. Nun biegt man nach links in den "Sandweg" ein und findet hier an der Südwestseite des Sportplatzes Parkmöglichkeiten [49°18′21″N, 7°18′25″E].

#### **Beobachtungsmöglichkeiten**

Vom Aussichtspavillon  $\bar{\bf (1)}$  am Sportplatz lässt sich die gesamte Aue der Blies aus etwa 20 m Höhe überblicken und nach verschiedenen Gänse- und Entenarten absuchen. Sehr gut lassen sich kreisende Greifvögel, u. a. Baumfalken, beobachten. Man kann an dieser Stelle auch den brütenden Weißstörchen

direkt ins Nest schauen. Das Licht ist vor allem morgens sehr gut. Vom Aussichtspavillon führt ein Weg hinab in den Bruch und hier entlang der Blies nach Nordwesten, bis man nach etwa 300 m einen Beobachtungsstand erreicht. Neben Schwarzkehlchen und Wiesenschafstelze können auch Gartenrotschwänze beobachtet werden. In der kalten Jahreszeit sollte man auf überwinternde Bergpieper achten.

#### **Informationen**

NABU-Beringungsstation "mittleres Saartal"; Ansprechpartner: ROLF KLEIN:

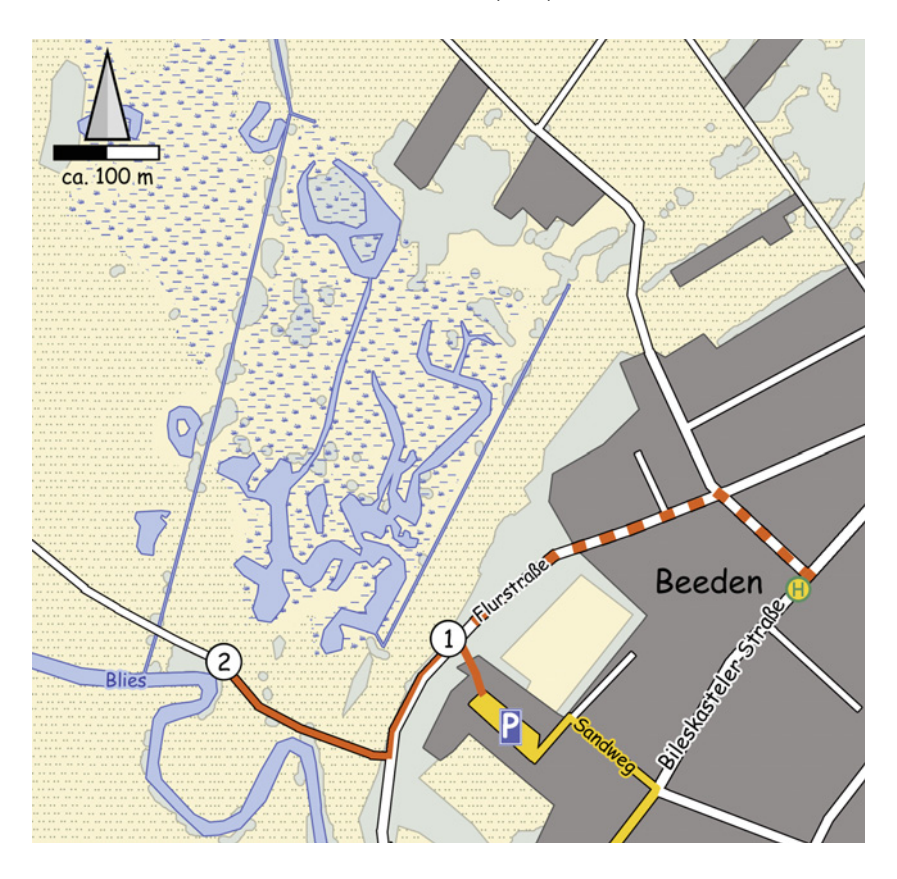

rolf-klein@gmx.net, 0176-41015983. Biosphärenreservat Bliesgau: www.biosphaere-bliesgau.eu.

Wir danken CHRISTOPH BRAUNBERGER, ROLF KLEIN und CHRISTOPHER KÖNIG für umfassende Informationen zu diesem Kapitel.

## Artenspezial Saarland

#### *Orpheusspötter*

Der Orpheusspötter ist als Brutvogel vom mediterranen Nordwestafrika über Süd- und Westeuropa bis in den äußersten Westen Mitteleuropas verbreitet. In Folge einer noch immer anhaltenden Expansion nach Nordosten brütet die Art seit den 1960er-Jahren im südwestlichen Mitteleuropa. Die erste Feststellung im Saarland und somit gleichzeitig dem deutschen Binnenland gelang 1962. Der erste Brutnachweis in Deutschland zwei Jahrzehnte später wurde zwar in Südbaden

erbracht, aber schon der zweite gelang im Saarland (1984). Bereits 1985 wurden im Saarland 60 Reviere kartiert, die tatsächliche Zahl wurde aber auch schon damals deutlich höher angenommen. Für den Zeitraum 1986–1990 wurde der Brutbestand auf ca. 130–140 Reviere und 2001 bis 2005 auf 400– 600 Reviere geschätzt. Stellt man die beiden zuletzt publizierten Bestandszahlen für das Saarland (400–600 BP) und Deutschland (485–700 BP, verteilt auf die Bundesländer Baden-Württemberg, Hessen, Nordrhein-

Orpheusspötter fallen durch ihren rasanten Gesang auf. Foto: M. Schäf.

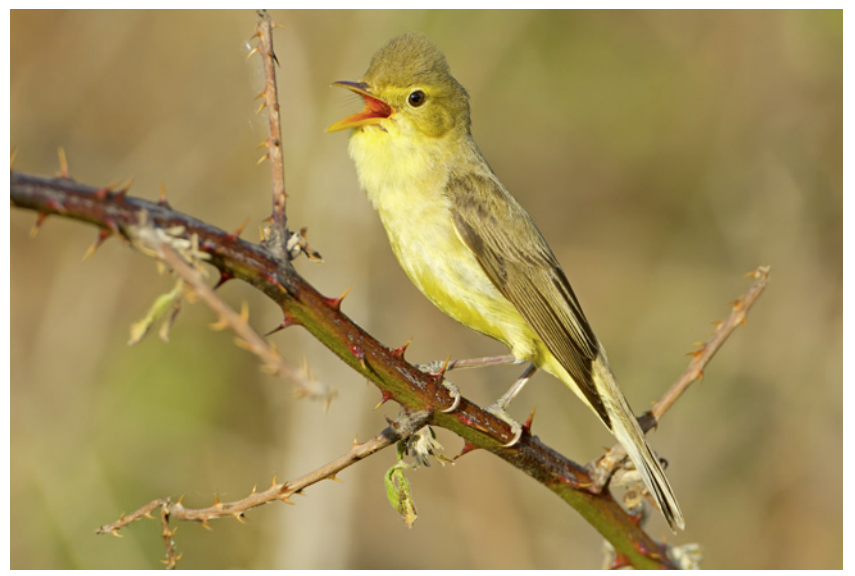

#### 24 Saarland

Westfalen, Rheinland-Pfalz und das Saarland) nebeneinander, so wird deutlich, dass das Saarland um 2000, rund zwanzig Jahre nach Entdeckung der deutschen Brutpopulation des Orpheusspötters, noch immer den Verbreitungsschwerpunkt in Mitteleuropa bildet.

Die heutigen Verbreitungsschwerpunkte liegen im mittleren Saartal und im Bliestal. Hier wird eine Vielzahl von Lebensräumen besiedelt. Orpheusspötter bevorzugen Habitate, in denen ein trocken-heißes Kleinklima herrscht, das sich aus der Sonnenexposition und der Wärmespeicherfähigkeit der Böden ergibt. Wichtig sind für Orpheusspötter neben diesem Lokalklima auch lockere Hecken- und/oder Hochstaudenbestände mit einigen überragenden Büschen oder Bäumen, die als Singwarten dienen, sowie ein Anteil von etwa einem Drittel schütterer Bodenbedeckung (z. B. Gras). Besonders größere Brombeer- und Ginsterbestände werden besie delt. Solche Lebensräume findet man häufig – in Sand- oder Kiesgruben,

- in offen gelassenen Steinbrüchen,
- entlang von Bahntrassen,
- entlang von Straßen und Wegen (Böschungsbepflanzungen),
- auf diversen Ödländereien, Industriebrachen, Schuttplätzen etc.,
- entlang von größeren Einzäunungen mit entsprechendem Heckenaufwuchs,
- und in parkähnlichen (Rosen-)Gärten.

In der Zeit von Mitte Mai bis Ende Juni, zum Teil auch noch darüber hinaus, können Orpheusspötter in geeigneten Habitaten angetroffen werden. Neben der Gesangsaktivität vor allem im Mai sind die Spötter später, wenn sie Junge führen, ebenfalls noch sehr gut zu beobachten und machen durch ihre sperlingsartigen Warnrufe, das "Tettern", auf sich aufmerksam.

#### **Informationen**

Koordinator der Kartierung, ROLF KLEIN, Dorfstraße 1, 66780 Rehlingen-Siersburg, 0176-410 15 99 83, rolf-klein@gmx.net. Literatur: HAGEMEIJER & BLAIR (1997), BOS et al. (2005), HAYO & BUCHHEIT (2005), HAYO & WEYERS (1986), HAYO & ZANNINI (1986), HEYNE (1987), KLEIN & NICKLAUS (2011), NICKLAUS (1991), WEYERS (1991). Wir danken ROLF KLEIN für die Hilfe bei der

Erstellung des Kapitels.

### Rheinland-Pfalz

Das flache Mittelrheintal bildet einen starken Kontrast in diesem ansonsten hügeligen Bundesland. Entlang des Rheins wohnen rund 450 000 Menschen in einem Raum mit einem außergewöhnlichen Reichtum an kulturellen Zeugnissen. Trotz der Ballungsräume lockt der Rhein mit seinen perlschnurartig aufgereihten Feuchtgebieten und Auwäldern neben den vielgestaltigen Weinberglandschaften mit ihren bundesweit herausragenden Zipp- und Zaunammerbeständen zu einem Besuch. Die Vogelwelt der Heiden sowie die Papageienscharen in den Städten runden das Spektrum ab.

Top-Arten Weißstorch, Rotmilan, Wanderfalke, Mornellregenpfeifer, Großmöwen, Uhu, Steinkauz, Halsbandsittich, Ziegenmelker, Grau- und Mittelspecht, Heidelerche, Orpheusspötter, Nachtigall, Blaukehlchen, Grau-, Zaun- und Zippammer.

#### **Routen in Rheinland-Pfalz**

Gute Standorte für mehrtägige Exkursionen sind Koblenz, Wiesbaden/Mainz und Worms. Die Umgebung bietet jeweils eine Mischung aus interessanten Feuchtgebieten im Rheintal und abwechslungsreichen Weinanbaugebieten an steilen, sonnenexponierten Hängen. In den Weinlagen findet man von Mitte März bis Mitte April die deutschlandweit besten Beobachtungsmöglichkeiten für Zaunund Zippammer.

Die Landesgrenze zwischen Hessen und Rheinland-Pfalz verläuft zwischen Lampert-

heim im Süden und Lorch im Norden auf dem Fluss. Deswegen liegen Beobachtungsgebiete im Rheintal teilweise auf der Landesgrenze zu Hessen oder ganz auf hessischer Seite, wie die Kühkopf-Knoblochsaue und der Lampertheimer Altrhein. Bei einer Tour entlang des Rheins sollte auch das baden-württembergische Waghäusel berücksichtigt werden. Nicht unterschätzen sollte man die Trennwirkung des Rheins. Es gibt nicht überall Brücken. Fähren sind allerdings gute Alternativen.

## 3 Ahrmündung

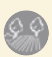

Im Bereich der Ahrmündung, einer der letzten natürlichen Mündungen eines Rhein-Nebenflusses, findet man einen der dichtesten Steinkauzbestände in ganz Rheinland-Pfalz. Den charismatischen Eulen stehen bislang einige Nistkästen zur Verfügung, jedoch nutzen sie überwiegend den Höhlenreichtum des überalterten Obstbaumbestands.

#### **Anfahrt und Beobachtungsmöglichkeiten**

Mittig zwischen Koblenz und Bonn gelegen erreicht man die Ahrmündung über die B 9. Für den nördlichen Zugang verlässt man die Bundesstraße auf die B 266 nach Osten Richtung "Linz/Kripp" und folgt im zentralen Kreisverkehr der Ausschilderung nach "Kripp". 1 km danach zweigt eine mit "Sportplatz" beschilderte Straße nach links ab. Am Beginn dieser Straße kann man parken  $(1)$  [50°33′29″N, 7°16′06″E]. Wenn man von hier

nach Süden die B 266 überquert, erreicht man am Ende des Sträßchens "Zum Ahrtal" die extensiv genutzte Hecken- und Wiesenlandschaft $(2)$ , an deren Rand man nach links bis zur Brücke über die Ahr $(3)$  gehen kann. Besonders in der Dämmerung und in der Nacht hat man hier gute Chancen, Steinkäuze zu hören.

Sehr gute Chancen hat man auch im südlichen Teil der Ahrmündung. Um diesen zu erreichen, nimmt man von der B 9 die Ausfahrt "Sinzig/Königsfeld". Auf dem "Triftweg"

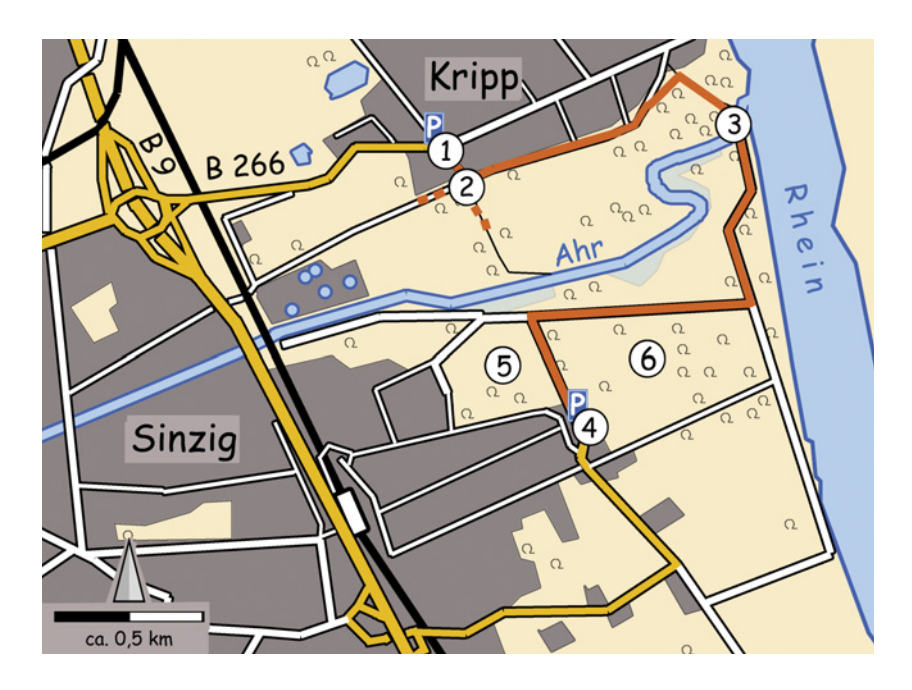

fährt man 1 km nach Osten bis zu einer T-Kreuzung, an der man links fährt ("Rheinallee"). So erreicht man auf dem Sträßchen "Am Dorn" durch ein Wohngebiet fahrend einen Wende-Kreisverkehr, 1,6 km nach der Abfahrt von der B 9. Dort stellt man das Auto ab [50°33′01″N, 7°15′45″E] und folgt der Straße geradeaus. Gute Steinkauzhabitate sind bald erreicht  $(5)$ ,  $(6)$ . Eine Asphaltstraße führt zum Rhein und zur Brücke über die Ahr

. Hier kann man Eisvögel beobachten. Weitere typische Arten sind Grünspecht, Neuntöter, Gartenrotschwanz, Nachtigall sowie im Winterhalbjahr Silberreiher und Rotdrossel.

#### **Informationen**

Literatur: BRÖTZ (1994). Wir danken ALFRED POHL für die Durchsicht des Kapitels.

## 4 Urmitzer Werth und Umgebung

OFO KA

Rund 9 km nordwestlich von Koblenz liegt, inmitten einer stark industriell überprägten Landschaft, die Rheininsel Urmitzer Werth. Sie ist Rasthabitat für durchziehende Schwarzmilane, Limikolen und Seeschwalben. Die nördlich angrenzenden Baggerseen sind für Taucher- und Entenarten als Durchzugs-, Rast- und Überwinterungsgebiet von Bedeutung. Ein halber Tag genügt, um im gesamten Gebiet zu beobachten.

#### **Interessante Arten**

*Brutvögel* Graugans, Haubentaucher, Kormoran- und Graureiherkolonie, Schwarzmilan, Wanderfalke (Kraftwerk südlich des Gebiets), Eisvogel, Uferschwalbe, Pirol, Schwarzkehlchen, Nachtigall und Wiesenschafstelze.

*Frühjahrs- und Herbstzug* Schwarzmilan (sehr großer Schlafplatz), Limikolen (bei Niedrigwasser), Zwergmöwe, verschiedene Großmöwenarten, Trauerseeschwalbe.

Blick vom Rhein-Uferweg auf das Urmitzer Werth.

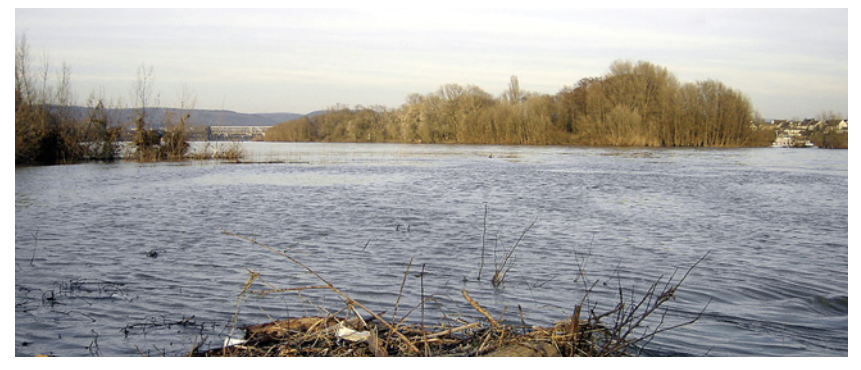

#### **Anfahrt**

*Mit öffentlichen Verkehrsmitteln* Die nächsten Bushaltestellen sind "Neuwied Feuerwehr" und Stadtwerke "SWN, Neuwied". Sie werden stündlich angefahren. *Mit dem Auto* In Neuwied über die B 256 bis zur Ausfahrt "Hafenstraße" $(1)$ . Dann Richtung "Hafenstraße" und vorbei an den Stadtwerken von Neuwied. Direkt hinter den Stadtwerken biegt man an einer Kreuzung vor einer Freifläche rechts ab und erreicht nach weiteren 200 m einen Parkplatz auf der linken Seite [50°24′56″N, 7°29′03″E].

### **Beobachtungsmöglichkeiten**

Ein 5,7 km langer Rundweg ermöglicht die Beobachtung an allen interessanten Stellen. Vom Parkplatz (2) begibt man sich zwischen Hafen und Pioniersee auf den Rhein-Uferweg und folgt diesem flussaufwärts bis auf Höhe des Urmitzer Werths. Bei Flusskilometer 602,75 verlässt man den Uferweg nach Norden und geht über das Kann-Firmengelände zum Kann-See, wo man bei  $\overline{4}$ ) über

den Damm in den östlichen Teil blickt. Danach orientiert man sich zwischen Silbersee und Kann-See nach Westen. Am Westende des Kann-Sees ermöglicht ein nach Norden führender Damm einen Überblick über den Westteil des Gewässers  $\textcircled{\textsf{s}}$ . Zurück auf dem Rundweg erreicht man nach Westen gehend bald den Steinsee, an dessen Südufer man auf eine Fahrstraße gelangt, der man nach links folgt. Schon nach 100 m verlässt man diese wieder auf einen Wiesenweg nach rechts. Dieser führt geradeaus nach Westen und später entlang des Nordufers des Pioniersees wieder zurück zum Parkplatz.

#### **Blick in die Umgebung**

Rund 12 km Luftlinie westlich von Neuwied liegt der Laacher See. Es handelt sich um ein rund 50 m tiefes, nährstoffarmes Gewässer vulkanischen Ursprungs, das vor allem als Rasthabitat von Bedeutung ist. Unter anderem können unregelmäßig Stern- und Prachttaucher und Meeresenten sowie

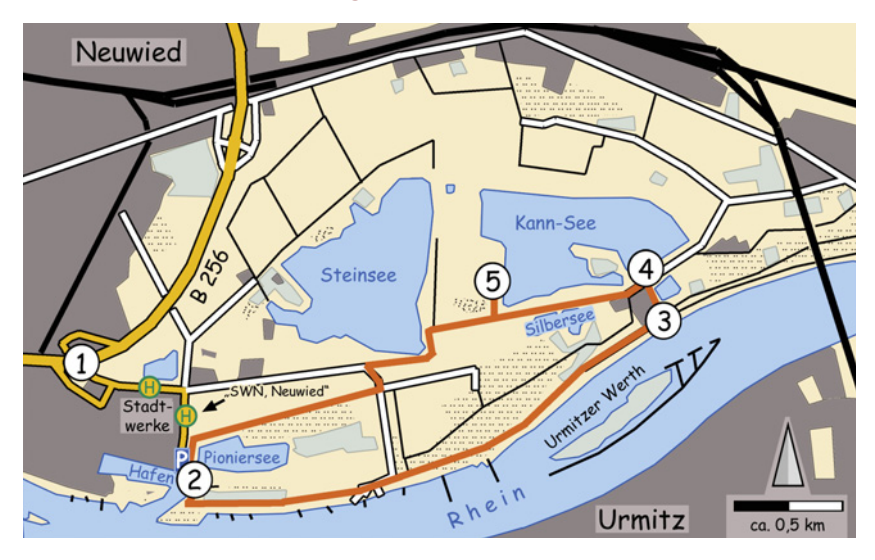

 regelmäßig verschiedene Großmöwenarten beobachtet werden. In den umgebenden Wäldern kommen Grau- und Mittelspecht, Waldbaumläufer und Waldlaubsänger vor.

Die Anfahrt erfolgt über die A 61 (Koblenz– Bonn) bis zu den Abfahrten "Wehr" oder "Mendig". Von dort sind die Zufahrten zum Kloster Maria Laach ausgeschildert. Folgende Beobachtungspunkte bieten sich an: Den Bootsverleih am Südwestufer des Laacher Sees erreicht man am besten vom großen kostenpflichtigen Parkplatz am Kloster [50°24′12″N, 7°15′16″E]. Von hier hat man den wahrscheinlich besten Überblick über den ganzen See, besonders aber über die Südund die Schilfbucht.

An der Jägerspitze, die vom Parkplatz am Kloster durch einen rund 2,5 km (einfach)

langen Fußweg erreicht werden kann, hat man Einblick auf den zentralen und östlichen Teil des Sees sowie auf den Schilfgürtel. Man erreicht die Landzunge, indem man dem einfach zu findenden, etwas abseits des Ufers verlaufenden Weg am Südufer entlang nach Südosten folgt.

Der buchendominierte Wald am Nordufer des Sees ist durch einen ufernahen Weg erschlossen, der am Parkplatz eines Campingplatzes beginnt [50°25′15″N, 7°15′44″E]. Der Weg verläuft parallel zum Campingplatz nach Norden und bietet alle oben genannten Waldvogelarten.

#### **Informationen**

Literatur: BITTNER & BOSSELMANN (2000), BOSSELMANN (1993).

## 5 Inselrhein und Umgebung\*

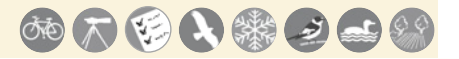

Zwischen Mainz und Bingen fließt der Rhein in westsüdwestlicher Richtung durch den Rheingau (rechtsrheinisch) bzw. die Ingelheimer Rheinebene (linksrheinisch) und bildet den sogenannten Inselrhein. Das 25 km lange Stromgebiet mit seinen Inseln ist Europareservat und Ramsargebiet und hat für Wasservögel europaweite Bedeutung. Besonders in den Wintermonaten finden sich große Bestände von Gänsen, Enten, Sägern, Tauchern und Möwen ein. Reste einer abwechslungsreichen Kulturlandschaft, benachbart liegende Weinhänge und das aus einer Kiesgrube entstandene NSG "Hinter der Mortkaute" machen die Region auch in den anderen Jahreszeiten zu einem lohnenden Exkursionsziel für ein oder zwei Tage.

#### **Interessante Arten**

*Brutvögel* Brutkolonien von Kormoran, Graureiher und Schwarzmilan auf der Rüdesheimer Aue. Mittelmeermöwe auf den Pfeilern der Brückenruine. Weit verbreitet: Baumfalke, Hohltaube, Eisvogel, Mittel- und Kleinspecht, Pirol, Nachtigall. Mortkaute: Neun-

töter, Orpheusspötter und Schwarzkehlchen. Orpheusspötter auch an der Hindenburgbrücke bei Bingen, in Brachflächen direkt südlich vom Bahnhof Bingen-Gaulsheim, zwischen Bingen und Bingen-Büdesheim und südlich des Kaiser-Friedrich-Turms zwischen Wald und Weinbergen auf dem Rochusberg.

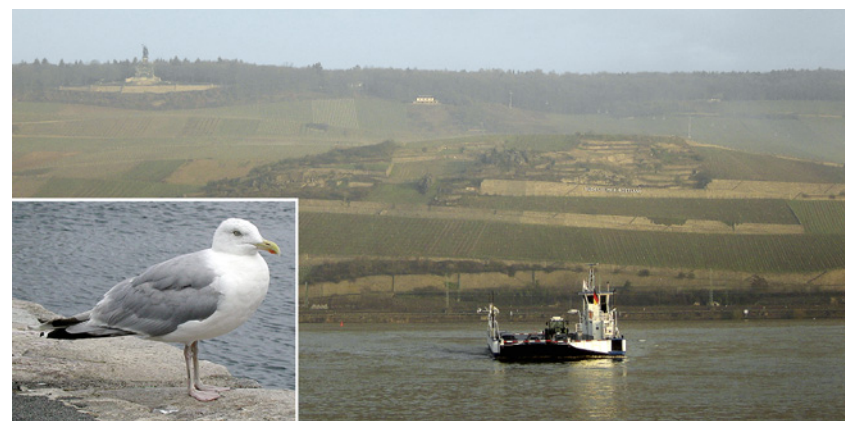

"Rüdesheimer Rottland" von Bingen aus gesehen. Neun Möwenarten können regelmäßig am Inselrhein beobachtet werden; hier eine Silbermöwe.

*Frühjahrs- und Herbstzug* Fischadler, Limikolen (bei Niedrigwasser bei Rüdesheimer Aue, Fulderaue, Ilmenaue und Nordufer bzw. Südostrand der Winkeler Aue), Schwarzkopfmöwe (vor allem ab Mitte August), Fluss- und Trauerseeschwalbe. Häufig überfliegen zu

beiden Zugzeiten große Kranichzüge das Rheintal.

*Winter* Singschwan, nordische Gänse (in geringer Zahl), Meeresenten, Schellenten-Balzplätze (mit mehreren hundert Ind.), Zwerg-, Mittel- und Gänsesäger, Zwerg-, Lach-, Sturm-,

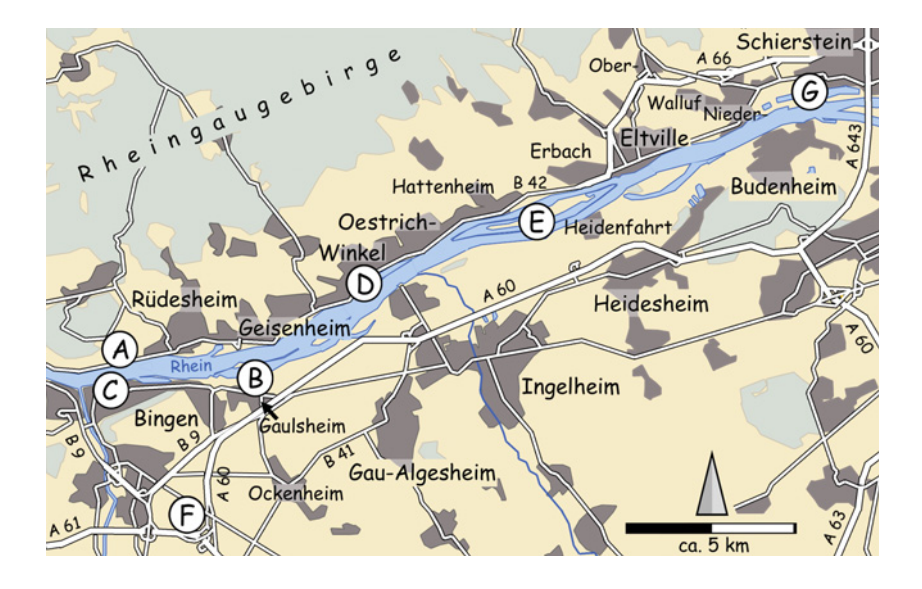

Silber-, Mittelmeer-, Steppen- und Heringsmöwen besonders am Schlafplatz zwischen Kraus-Aue und Rüdesheimer Aue bei Bingen. Seit der Hausmüllabdeckung auf der Budenheimer Deponie nehmen die Rastzahlen ab. *Seltenheiten* Küstenseeschwalbe (Gewitter in der ersten Maidekade), bei Zugstauwetterlage gute Chancen für weitere seltenere Seeschwalbenarten und Raubmöwen vor allem an der Nahemündung.

#### **Anfahrt**

Der Inselrhein liegt zwischen Mainz und Bingen. Er ist linksrheinisch über die A 60 bzw. von Koblenz über die A 61 und rechtsrheinisch über die B 42 erschlossen. Bahnstrecken befinden sich sowohl auf der linken als auch auf der rechten Rheinseite. Viele Beobachtungspunkte sind direkt von einem der zahlreichen Bahnhöfe aus zu Fuß erreichbar.

#### **Allgemeine Hinweise**

Eine Wanderung oder Fahrradtour entlang des rheinland-pfälzischen Rheinufers (Südufer) vom Bahnhof Bingen bis Heidenfahrt ist ungefähr 16 km lang und verbindet alle im Süden beschriebenen Exkursionspunkte. In Teilen benutzt man dabei den Leinpfad und den Rheinauenpfad (Lehrpfad), die beide an der Hindenburgbrücke $\binom{3}{3}$ beginnen.

Der NABU Bingen und Umgebung bietet kommentierte ornithologische Schiffsexkursionen an. Mit dem Schiff "Rheingau" fährt man ab Bingen bis nach Eltville. Nähere Informationen sind im NABU-Naturschutzzentrum Rheinauen erhältlich (siehe Informationen).

Bei Hochwasser sind auch die Stillwasserbereiche stärkerer Strömung ausgesetzt, sodass viele Schwimmvögel den Inselrhein dann meiden. Auch die Schlickflächen liegen dann unter Wasser.

#### **Beobachtungsmöglichkeiten**

Weinhänge westlich von Rüdesheim (A) In den Weinbergen zwischen Rüdesheim und Assmannshausen brüten auf knapp 5 km Flussstrecke konstant rund 30 Paare der Zippammer, in manchen Jahren, zuletzt 2010, auch ein Zaunammer-Paar unterhalb der Rüdesheimer Jugendherberge. Auch der Wanderfalke kommt am Rüdesheimer Berg vor.

Von Mainz der B 42 folgend, biegt man am westlichen Ortsende von Rüdesheim unmittelbar vor Überquerung der Bahngleise nach rechts in die "Oberstraße" (hier auch der Bahnhof "Rüdesheim") und parkt bald am Straßenrand [49°58'39"N, 7°54'58"E]. Knapp 200 m von der Hauptstraße bergauf führt nach links das für PKW gesperrte Sträßchen "Feldtor" in die Weinberge. Das "Niederwald-Denkmal" ist angeschrieben. An der ersten Abzweigung folgt man den Schildern Rich tung "Rüdesheimer Weinpfad" geradeaus und danach dem Zeichen Richtung "Niederwalddenkmal". An einer kleinen Kapelle nach links in den Hang gehend, erreicht man einen Felssporn, an dem traditionell **Zippammern**  $b$ rüten  $\Omega$ ). Direkt unterhalb des Felssporns ist der schon vom anderen Rheinufer aus sichtbare, große, weiße Schriftzug "Rüdesheimer Rottland" abzulesen. Von hier kann man dem Weg weiter in die Weinberge folgen und passiert an entsprechenden Stellen weitere Zippammerreviere.

#### Fulderaue – Ilmenaue (B)

Das 341 ha große NSG ist ein zentraler Teil des Inselrheins. Durch Leitwerke aus Steinschüttungen und Buhnen sind in dem Bereich der Inseln zum linksseitigen Rheinufer hin Stillwasserzonen entstanden, die in den Zugzeiten Wasservögeln und bei gleichzeitigem Niedrigwasser Limikolen als Rast-

#### 32 Rheinland-Pfalz

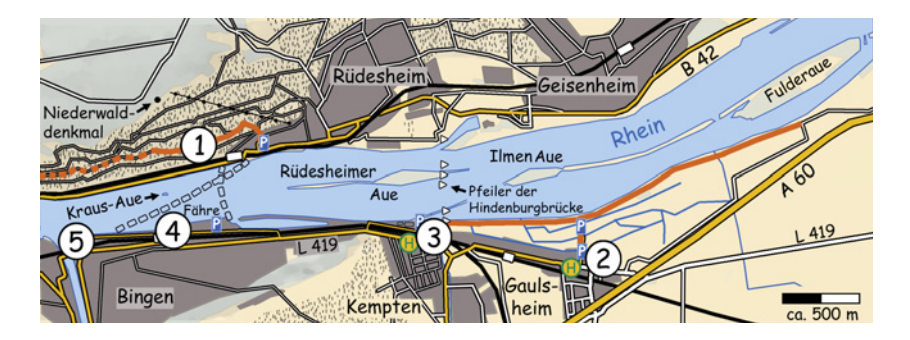

und Nahrungsplatz dienen. Auch viele überwinternde **Enten** können hier beobachtet werden. Regelmäßige Brutvögel sind Schwarzmilan, Mittelmeermöwe und Pirol. Leider ist das Gebiet im Sommerhalbjahr durch Wasser- und Bootssportler erheblich beeinträchtigt und dann wenig lohnend.

Ein guter Ausgangspunkt für Beobachtungen am Rheinuferweg ist der Parkplatz am NABU-Naturschutzzentrum (2) [49°58'2"N, 7°57′41″E] in Gaulsheim. Um ihn zu erreichen, verlässt man die A 60 über die Ausfahrt "Bingen-Ost". Man kommt direkt zu einem Kreisverkehr, den man nach Norden verlässt und die B 9 unterquert. 1,25 km nach der Unterführung biegt man nach rechts in die Mainzer Straße ab, überquert die Bahngleise, passiert den Bahnhof und erreicht die links abzweigende Straße "An den Rheinwiesen" 750 m nach dem Bahnhof. Kurz darauf parkt man am Naturschutzzentrum  $(2)$ . Die nächste Bushaltestelle heißt "Gaulsheim Kirche" und ist weniger als 300 m vom Naturschutzzentrum entfernt. Vom NABU-Zentrum geht man nach Norden und erreicht so den Rhein. Am Ufer entlang nach links oder rechts gehend, gelangt man an die interessanten Stillwasserzonen.

Rüdesheimer Aue und Kraus-Aue (C) Auf der 29 ha großen Rüdesheimer Aue befinden sich eine Graureiher- und eine Kormorankolonie. Die Insel bietet bei Niedrigwasser auch gute Limikolenrastplätze. Die Strecke zwischen Kraus-Aue und Rüdesheimer Aue ist der größte winterliche Möwenschlafplatz im Bereich des Inselrheins und lohnt sich vor allem ab dem späten Nachmittag und bei niedrigem Wasserstand.

Für einen Überblick über die Rüdesheimer Aue fährt man vom Naturschutzzentrum zurück nach Westen und hält sich an der T-Kreuzung nach 1,3 km rechts Richtung "Bingen". 1,8 km nach dem Naturschutzzentrum, bzw. 500 m nach der T-Kreuzung biegt man gegenüber einer Shell-Tankstelle rechts auf ein Sträßchen in Richtung "Campingplatz" und "Sportanlagen" ab. Gleich nachdem man die Gleise unterquert hat, gibt es Parkmöglichkeiten auf der linken Seite (3) [49°58′9″N, 7°56′19″E], von denen man zum Ufer geht. Am Ufer blickt man auf die gegenüberliegende Rüdesheimer Aue. Nach rechts kann man dem Uferweg am Campingplatz vorbei in das NSG Fulderaue – Ilmenaue folgen und erreicht so nach 300 m die Pfeiler der zerstörten Hindenburgbrücke (Mittelmeermöwe, Orpheusspötter) und nach knapp 2 km das NABU-Naturschutzzentrum  $(2)$  (B).

An der L 419 liegt die Bushaltestelle "Kempten" im Bereich der Abzweigung zum Campingplatz mit guter Anbindung an den Bingener Bahnhof.

Einen Parkplatz mit Blick auf die Kraus-Aue erreicht man von der in Bingen rheinparallel verlaufenden L 419. Man verlässt diese 1,3 km westlich der Abfahrt zum Camping- bzw. Sportplatz in Richtung "Hafen/ Rheinanlagen Parkplatz" und folgt der Straße bis zum Bahnhof (4) [49°58'12"N, 7°54'11"E] ca. 1,2 km nach Westen. Hier parkt man und geht zum Ufer mit Blick auf die Kraus-Aue am Rheinkilometer 528. Die Kraus-Aue ist bei Hochwasser gänzlich überschwemmt. Dem Ufer rund 800 m nach Westen folgend, erreicht man schließlich die Nahemündung, an der zur entsprechenden Jahreszeit und bei niedrigem Wasserstand oft Seeschwalben beobachtet werden können  $\binom{5}{2}$ .

Empfehlenswert ist auch ein Abstecher in die Industriebrache südlich des Gaulsheimer Bahnhofs an der L 419, die mehrere Reviere des Neuntöters, Orpheusspötters und Schwarzkehlchens beherbergt.

#### Winkeler Aue (D)

Diese relativ junge und nur 1,5 ha große Insel ist ein wichtiges Rasthabitat für Wasservögel und Limikolen und als NSG ausgewiesen. Vor allem das Nordufer und der Südostrand sind interessant. Die Winkeler Aue kann vom rechten Rheinufer von Winkel aus eingesehen werden. Der Ort liegt an der B 42, wo man im Bereich der Ausfahrt "Gewerbegebiet" parkt [49°59′33″N, 8°0′5″E]. Von hier sind es nur wenige Meter bis zum Ufer, von wo man auf die gegenüberliegende Insel blicken kann.

Der nächste Bahnhof ist "Oestrich-Winkel" und am einfachsten von Wiesbaden aus erreichbar. Vom Bahnhof geht man 200 m

nach Süden bis zum Rheinufer am Leitwerk östlich der Winkeler Aue. Von hier sind es noch einmal 600 m nach Westen bis zur Insel.

#### Mariannenaue (E)

Auch das östlich der Winkeler Aue gelegene NSG Mariannenaue kann über die B 42 erreicht werden. Dazu parkt man im Bereich des Schlosses Reichardshausen, das zwischen den Orten Oestrich und Hattenheim liegt. Die Abfahrt von der B 42 ist mit "Oestrich/Hattenheim/Hallgarten" ausgeschildert  $\left( \widehat{\mathbf{6}}\right)$ . Gleich darauf befindet sich am linken Straßenrand eine kleine Parkmöglichkeit [50°0′40″N, 8°2′49″E]. Vom Ufer blickt man an dieser Stelle auf die Wasserflächen innerhalb der Leitwerke westlich der Mariannenaue, die im Winter regelmäßig von Meeresenten und Sägern aufgesucht wird. Auch Limikolen und Möwen halten sich gerne im Bereich der Mariannenaue auf. Vom Hattenheimer Bahnhof, der von Wiesbaden aus angefahren wird, erreicht man das Rheinufer an der Mariannenaue in 5 min.

Einen Blick auf das Südufer der Mariannen aue hat man von Heidenfahrt, das von der A 60 Ausfahrt "Ingelheim Ost" erreicht werden kann. Man folgt von der Ausfahrt den Hinweisschildern nach "Heidesheim-Heidenfahrt" und erreicht nach 2,4 km den rechter Hand liegenden Parkplatz am Hafen [50°0′41″N, 8°6′10″E]. Heidenfahrt ist unter der Woche von Mainz aus gut mit dem Bus erreichbar. Vom Ufer  $\overline{2}$  hat man einen guten Überblick über den Nordostteil der Insel. Am Leitwerk bei Heidenfahrt halten sich gerne Möwen auf. Von hier aus kann man dem Rheinuferweg nach Westen folgen und erhält so weitere Einblicke auf die Marian nenaue (in der Karte orange gestrichelt).

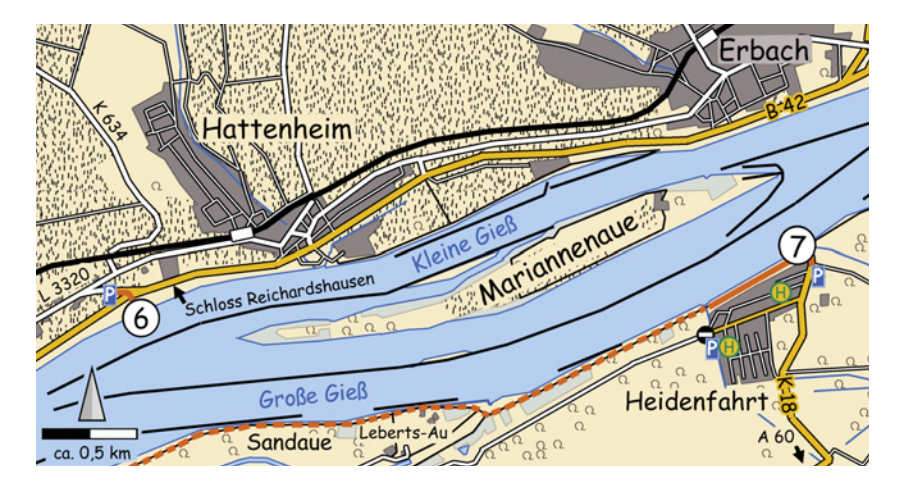

#### Hinter der Mortkaute (F)

Das 18 ha große NSG ist ein ehemaliges Kiesabbaugelände und wurde wegen der interessanten Brut- und Rastvogelwelt in den 1980er-Jahren unter Schutz gestellt. Nach wenigen Jahren trocknete das Gebiet aus, verbuschte und verlor an Bedeutung. Im Frühjahr 2001 stieg der Wasserspiegel wieder an und das Gebiet zog erneut Wasservögel an, verlor aber inzwischen wieder weitgehend seinen Feuchtgebietscharakter. Dafür mehren sich die Bienenfresser-Beobachtungen. Baumfalke, Turteltaube, Neuntöter, Orpheusspötter und Schwarzkehlchen zählen zu den Brutvögeln.

Die Mortkaute liegt direkt an der Autobahn, muss aber etwas umständlich angefahren werden. Wenn man von Mainz kommt, verlässt man die A 60 in "Ingelheim West" und fährt auf der B 41 über Gau-Algesheim und Ockenheim bis zur Kreuzung mit der L 414, die 7,8 km nach Verlassen der A 60 erreicht wird. Das Gasthaus "Kutschereck" markiert die Kreuzung. Auf der L 414 fährt man noch einmal 2 km nach Nordwesten Richtung "Bingen" bis auf der linken Seite ein ausge-

schilderter Parkplatz [49°56′17″N, 7°56′4″E] auftaucht. Wenn man von Bingen (C), bzw. Büdesheim Zentrum kommt, liegt der Parkplatz 1,2 km südöstlich der Brücke über die autobahnähnlich ausgebaute B 9. Vom Parkplatz geht man nach links entlang der Straße und trifft so auf den ca. 2 km langen Rundweg um die Mortkaute. Drei Beobachtungsstände (8), (9), (10) ermöglichen Einblicke in das Gebiet.

#### Niederwalluf-Schierstein (G)

Westlich von Wiesbaden liegt rechtsrheinisch zwischen Schierstein und Niederwalluf ein

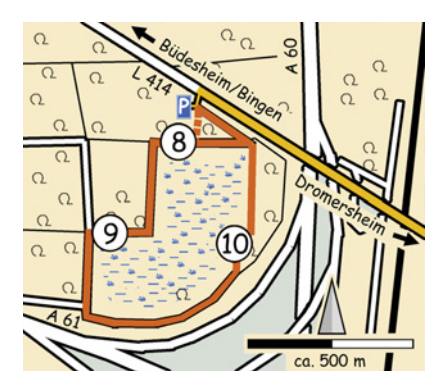

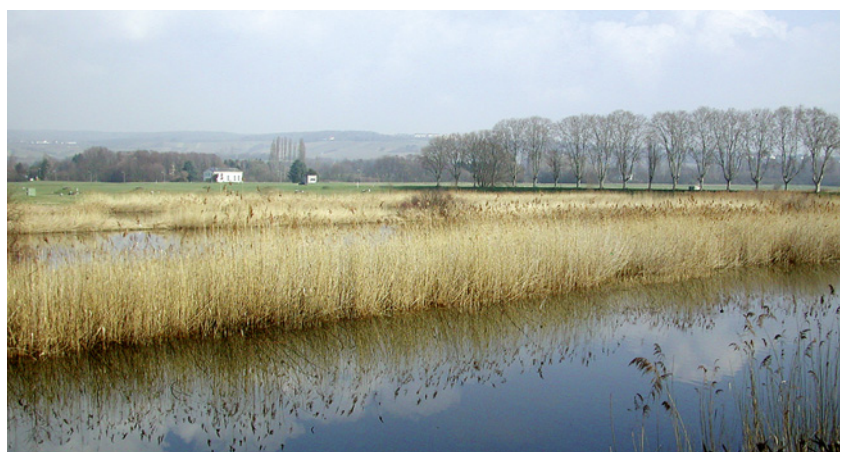

Blick auf das Wasserwerksgelände zwischen Niederwalluf und Schierstein.

176 ha großes Wasserwerksgelände mit sechs insgesamt 12 ha großen Klärbecken, in denen Rheinwasser aufbereitet wird. Die schilfbestandenen und von Feldgehölzen und ungedüngten Wiesen umgebenen Klärbecken sind Lebensraum von Schwarzmilan, Grauspecht, Kleinspecht, Blaukehlchen und Nachtigall. Eine Weißstorchkolonie mit rund 30 Paaren  $\Omega$ , die aus nächster Nähe eingesehen werden kann, ist auf dem Wasserwerksgelände angesiedelt. Einige Störche ziehen nicht und überwintern im Gebiet. Am Schiersteiner Hafen befindet sich ein zeitweilig über 1000 Tiere umfassender Halsbandsittich-Schlafplatz. Einige Sittiche halten sich auch tagsüber in den Platanen am Wasserwerk auf.

Nach Niederwalluf gelangt man von Wiesbaden über die A 66 Ausfahrt "Wiesbaden-Frauenstein" am westlichen Ende der Autobahn. Von dort fährt man auf der L 3441 ca. 1 km nach Süden und dann bei $\overline{11}$  nach rechts auf die K 638 Richtung Niederwalluf. 1 km nach dem Ortsschild biegt man am Hotel "R. Ruppert" nach links Richtung

"Sportplatz/Pension Henz" ab. Die "Johannisbrunnenstraße" führt in 200 m zum Rhein. Dort fährt man wenige Meter nach rechts zum Parkplatz am Hafen (12) [50°2'6"N, 8°9′46″E]. Der Bahnhof Niederwalluf liegt an der Bahnstrecke Wiesbaden – Koblenz und ist keine 400 m vom Hafen entfernt.

Vom Parkplatz aus lohnt sich ein Blick über den Schiersteiner Hafen. Zu Fuß geht man rheinaufwärts am Sportplatz vorbei und erreicht den Damm (13), der nach rechts um das Wasserwerksgelände herum und an der Storchenkolonie (14) vorbei bis zum Hafen nach Schierstein führt. Bei (15) kann sich ein Blick hinter das Rheinleitwerk lohnen. Von der Hochbrücke über die Hafeneinfahrt von Schierstein  $\Omega$  hat man eine gute Übersicht über den Hafen und den Rhein. Vor allem im Winter finden sich hier immer wieder Taucher, Säger oder interessante Enten ein. Bis zur Hochbrücke sind es einfach 2,6 km.

Den Parkplatz am Hafen Schierstein (17) [50°2′31″N, 8°11′28″E] erreicht man, wenn man bei $($  $\Omega$ ) nicht nach rechts Richtung "Nieder-

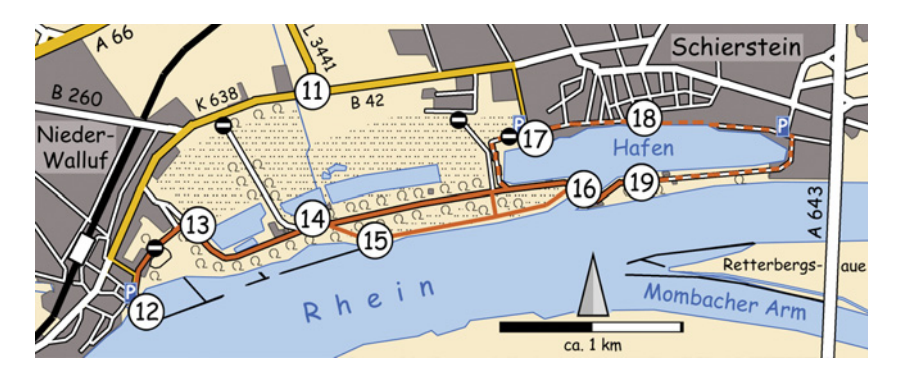

walluf", sondern nach links Richtung "Schierstein" abbiegt. Der B 42 in den Ort hinein folgend, erreicht man 500 m hinter dem Ortsschild die "Kleinaustraße", die nach rechts in 300 m zum Parkplatz "Hafen" führt. Der Parkplatz "Hafen" ist auch von der Hauptstraße aus angeschrieben. Die Sittiche schlafen in den Bäumen bei $\overline{19}$ . Der Einflug ist von einer Bank im Hafen z. B. bei (18) (westlich des Brunnens) ganzjährig gut beobachtbar.

#### **Informationen**

NABU-Naturschutzzentrum Rheinauen, An den Rheinwiesen 5, 55411 Bingen-Gaulsheim, 06721–14367, Kontakt@Nabu-Rheinauen.de, www.NABU-Rheinauen.de. www.norbert-kuehnberger.de. www.schiersteinerstörche.de/der-verein/

index html

Literatur: FOLZ (1987a, 1987b, 1999), FOLZ & HEUSER (2001), STOLTZ & HELB (2004), VOLL-MAR (2002).

Wir danken HANS-GEORG FOLZ für die Durchsicht des Kapitels.

## 6 Eich-Gimbsheimer Altrhein

![](_page_36_Picture_9.jpeg)

Wenige Kilometer südwestlich des NSG Kühkopf und rund 12 km nördlich von Worms liegt linksrheinisch zwischen den Ortschaften Eich und Gimbsheim ein alter Flussbogen. Die ehemalige Rheinschlinge ist mit 4,5 km Länge und 600 m Breite der flächenmäßig größte Schilfbestand in Rheinland-Pfalz.

#### **Interessante Arten**

*Brutvögel* Krick- und Tafelente, Zwergtaucher, Rohrweihe, Wasserralle, Pirol, Beutelmeise Rohrschwirl, Drossel- und Schilfrohrsänger, Blaukehlchen, Schwarzkehlchen, Grauammer.

*Frühjahrs- und Herbstzug* Limikolen (Rohrwiesen). *Winter* Kornweihe. *Ganzjährig* Silberreiher.